Rappel réglementaire

# **GUIDE D'USAGE DES INTERDICTIONS ET RESTRICTIONS DE VOL EN DRONE**

France métropolitaine

AUTEUR : LCY - Télépilote amateur isérois À jour au 07/02/2024 | Version 1.3.1

## <span id="page-1-0"></span>I. Avant-propos

Ce guide va vous permettre de faire un **bilan complet** de toutes les interdictions et restrictions pour vos vols en drone sur le territoire français métropolitain (Région Corse incluse). Pour les régions et départements d'outre-mer, merci de vous référer aux préfectures et gouvernements locaux.

De nombreuses cartes Géoportail et autres sites gouvernementaux proposent des informations afin de savoir si vous pouvez faire décoller votre drone ou pas. Il existe une grande quantité d'informations, de zones et de territoires différents où diverses institutions affirment certains faits mais rien n'est jamais très clair.

J'ai donc voulu rédiger ce guide car j'étais souvent à me demander si j'étais dans la légalité ou pas. Je ne me considère pas comme un juriste professionnel mais je vais essayer de proposer un document le plus complet, clair et compréhensible possible.

Pour une navigation efficace, merci de vous diriger vers le **sommaire**.

Bonne lecture. N'hésitez pas à faire vos retours (par e-mail à « *contact.lcy@laposte.net* ») sur le sujet afin de l'améliorer et de faire perdurer une pratique raisonnée et responsable du drone.

#### **! AVERTISSEMENT !**

Ce guide concerne directement les télépilotes dits amateurs qui effectuent des vols en catégorie « *Ouverte* ». Il **n'est pas officiel** et est rédigé par un télépilote amateur, amoureux des beaux paysages à observer en drone sur l'hexagone. Tous les éléments donnés dans ce document ne se souscrivent pas à une veille informationnelle personnelle qui peut être plus complète.

Lors de chaque vol, il faut également vérifier **plusieurs autres éléments**. De nombreux autres facteurs entrent en ligne de compte comme la météo, la présence de tiers, etc… Allez (re)lire les 10 règles d'or [ici](https://www.ecologie.gouv.fr/sites/default/files/Notice_Aeronef_Sans_Equipage_a_Bord.pdf) et/ou le [guide complet](https://www.ecologie.gouv.fr/sites/default/files/Guide_categorie_Ouverte.pdf) édité par la DGAC.

## <span id="page-2-0"></span>II. Sommaire

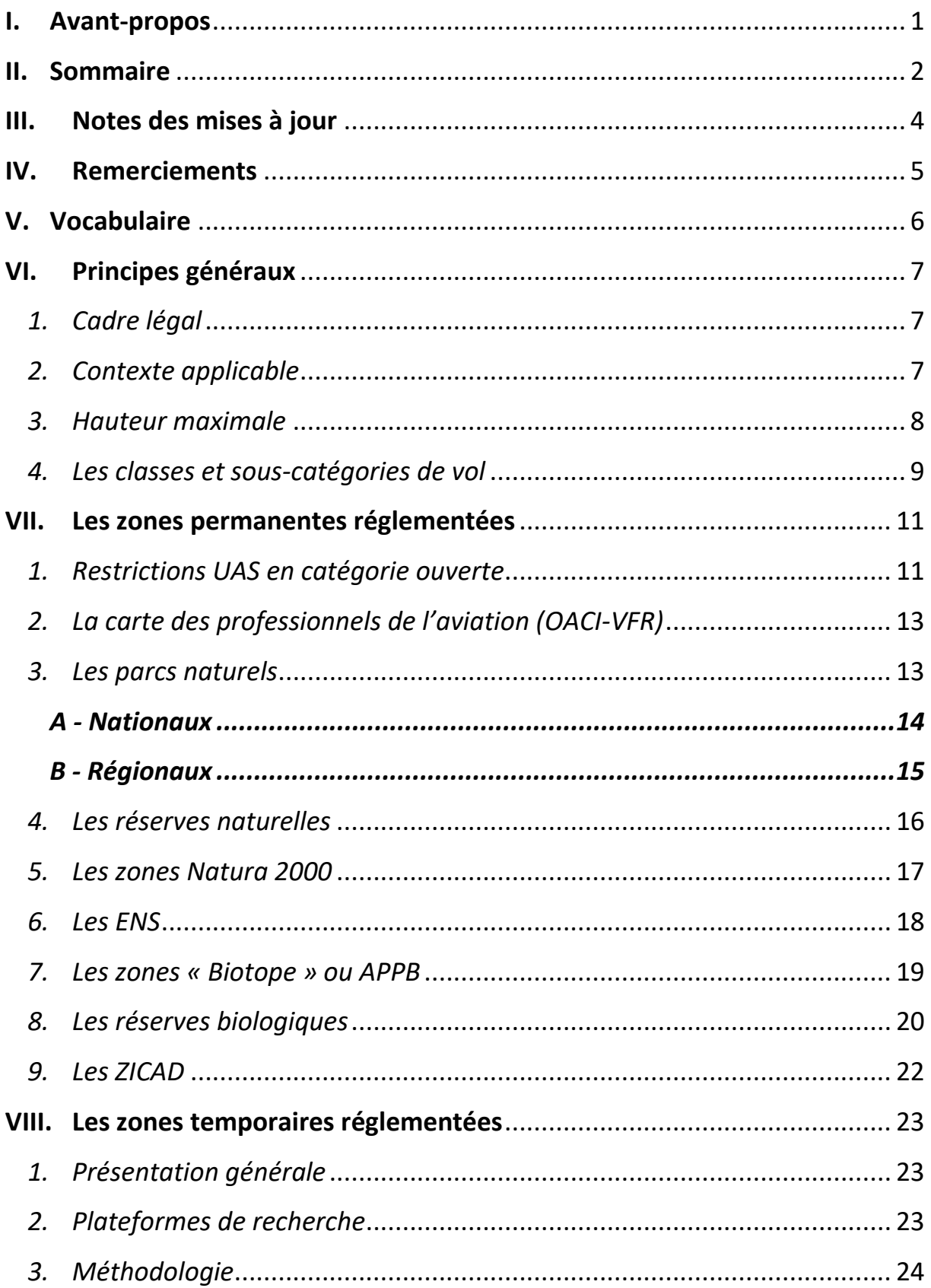

#### **GUIDE D'USAGE DES INTERDICTIONS ET RESTRICTIONS DE VOLS EN DRONE**

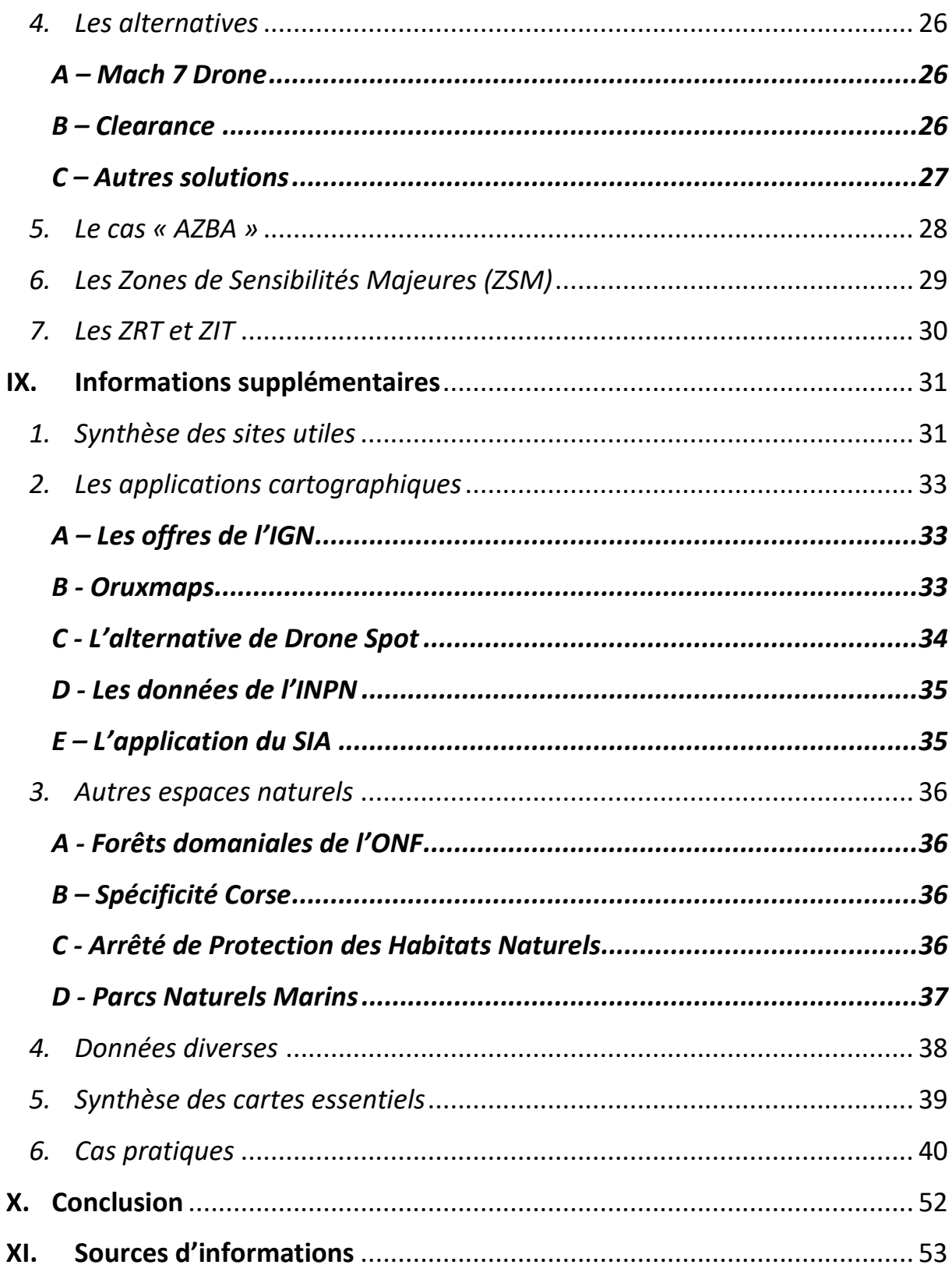

## <span id="page-4-0"></span>III. Notes des mises à jour

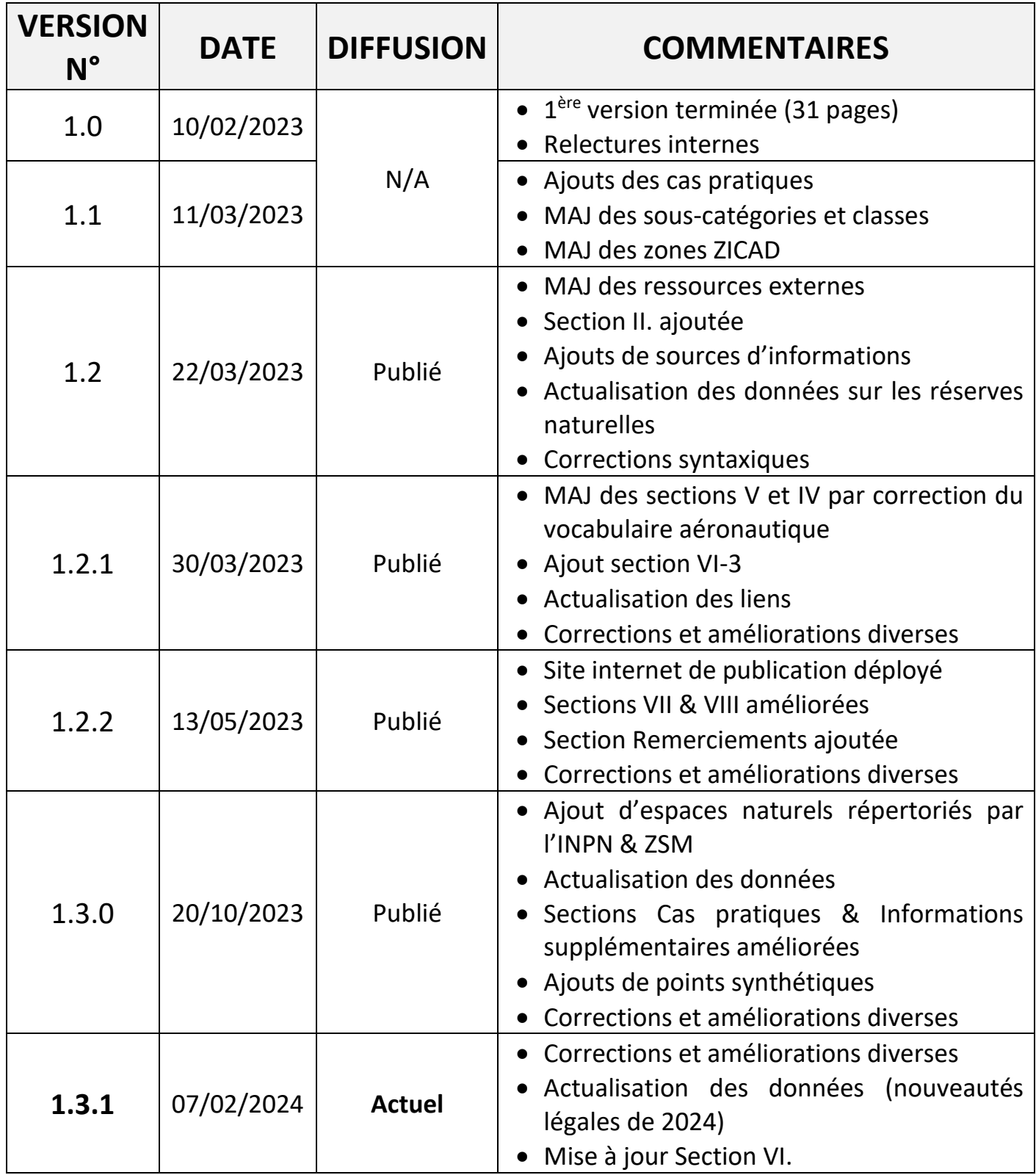

Suivez **l'actualité et l'état d'avancement** de mes publications ainsi que d'autres informations sur l[e serveur Discord Drone FPV](https://discord.gg/rT5ZpQ3kHA) (dans le Post nommé « LÉGISLATION DRONE 2024 ») ainsi que sur le site internet de publication **[GUIDES DRONE FRANCE](https://guides-drone-france.weebly.com/)**.

## <span id="page-5-0"></span>IV. Remerciements

Tout au long de ce projet et jusqu'à la publication du guide voire après, j'aimerais toucher un mot de remerciement très personnel à vous tous et toutes. J'ai eu le plaisir de lire tous vos retours que ce soit par e-mail ou via discord. Ils me sont très utile afin d'améliorer et ajouter les corrections nécessaires à ce guide.

Plus précisément, j'aimerai remercier tout particulièrement les personnes suivantes :

- Fred Botton, le bloggeur derrière le fabuleux site [Helicomicro](https://www.helicomicro.com/);
- EdwardT, mon ami télépilote pour ses relectures et son expertise pour le déploiement de ce [site internet](https://guides-zones-de-survol-drone.weebly.com/) ;
- Gandalf.A pour ses excellentes informations ;
- Louis.B pour son retour ;
- Drone Exam ;
- Pilou du [Forum DJIPhantom.](http://www.djiphantom-forum.com/)

Sur Discord (nouveaux pseudonymes depuis la refonte des « hashtags »), je tiens à saluer les personnes suivantes pour leur aide :

- mario.101;
- iluosouli ;
- cacahuete nc ;
- drassi\_x ;
- L'ensemble des communautés du serveur [Drone FPV](https://discord.gg/rT5ZpQ3kHA) et de chez [Les Pies](https://discord.gg/zYzsjaUxa8)  [Lottes de l'Est](https://discord.gg/zYzsjaUxa8).

➔ Retrouvez prochainement des conférences en profondeur sur le sujet sur ces serveurs Discord : [Drone FPV](https://discord.gg/rT5ZpQ3kHA) et [Les Pies Lottes de l'Est](https://discord.gg/zYzsjaUxa8).

## <span id="page-6-0"></span>V. Vocabulaire

Tout au long de votre lecture du présent guide, vous allez faire face à une montagne de mots techniques, juridiques et de sigles étranges écrits en français comme en anglais. Vous trouverez ci-dessous leur définition accompagnée de complément d'informations et d'exemples afin de maîtriser ce vocabulaire spécifique.

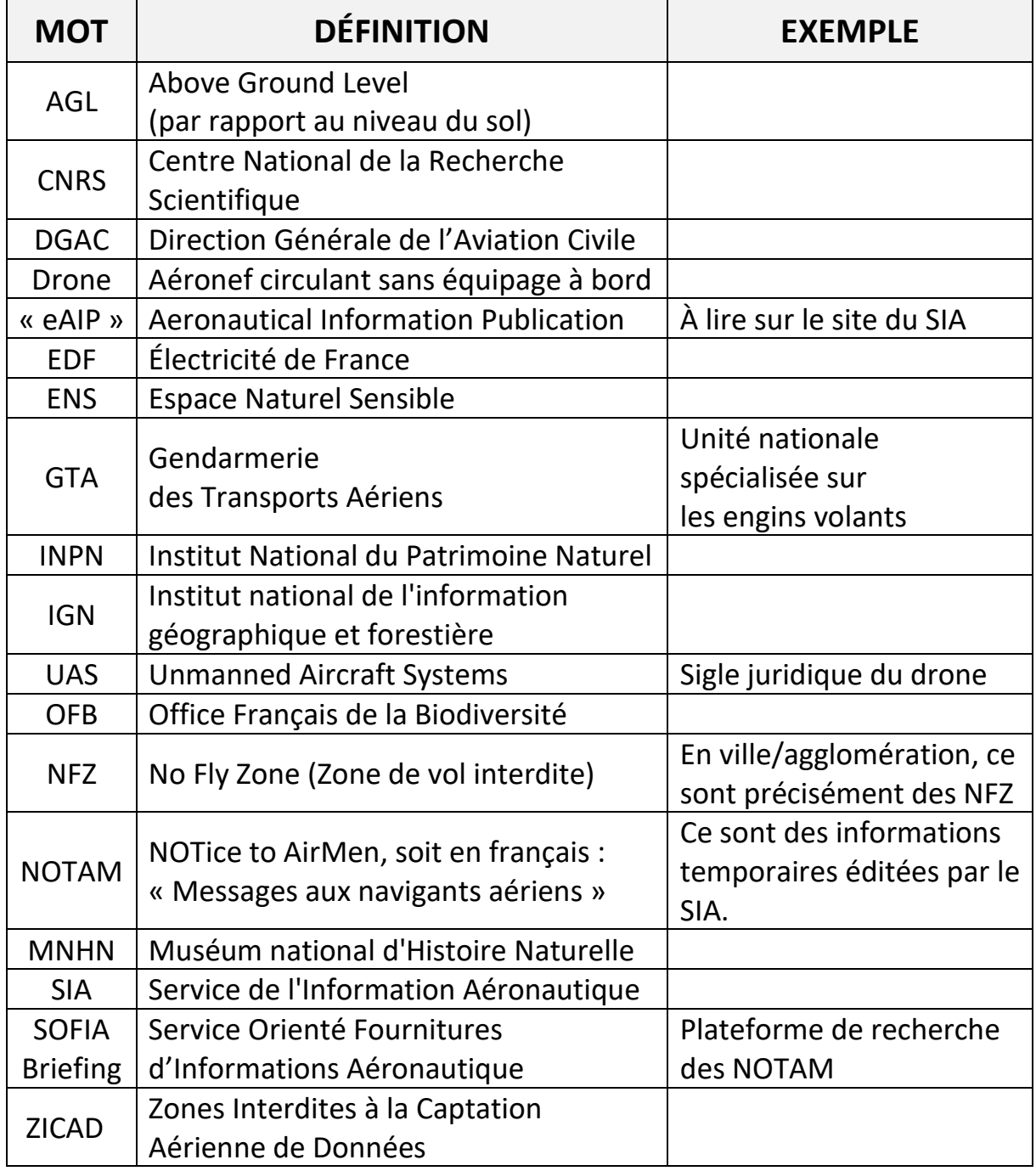

## <span id="page-7-0"></span>VI. Principes généraux

<span id="page-7-1"></span>*1. Cadre légal*

Avant toute chose, pourquoi y a-t-il autant de zones interdites ou réglementées au survol ?

Voici une justification simple extraite du [guide](https://www.ecologie.gouv.fr/sites/default/files/Guide_categorie_Ouverte.pdf) « Usages de loisir et professionnels simplifiés des aéronefs sans équipage à bord catégorie ouverte » de la DGAC :

« Utiliser un aéronef sans équipage à bord peut être dangereux !

C'est pourquoi la réglementation de sécurité applicable poursuit deux grands objectifs :

- assurer la sécurité des autres usagers de l'espace aérien (risque de collision en vol)
- assurer la sécurité des biens et des personnes au sol ainsi que l'environnement (risque de crash).

Pour ce faire, des restrictions liées au lieu du vol et à la hauteur maximale de vol autorisée sont définies. »

Lisez ce guide, il est certes un peu long mais est un « bon » résumé de tout ce qu'il faut connaître si vous êtes débutant. Il sera parfois cité mais je vais essayer de parler en « français » !

<span id="page-7-2"></span>*2. Contexte applicable*

La réglementation rappelée dans ce guide s'applique sur l'entièreté du territoire français métropolitain (Corse inclus), hors territoires d'outre-mer et uniquement en **extérieur**.

#### <span id="page-8-0"></span>*3. Hauteur maximale*

Dans tous les contextes de vol, votre drone ne doit pas dépasser **120 m** (inclus). C'est le chiffre à retenir. Cette valeur altimétrique est dite AGL (voir III. Vocabulaire), soit au-dessus du niveau du sol pour les drones avec indication de **classe C0**.

Pour le cas des classes C1 à C3 uniquement (voir précisions à la page suivante), la Loi diffère et indique que l' « aéronef sans équipage à bord est maintenu à une **distance maximale de 120 mètres du point le plus proche de la surface de la Terre** ». C'est donc une précision importante qui permet plus de libertés et de **dépasser la limite des 120 m** de hauteur en « fonction des caractéristiques géographiques du terrain, telles que la présence de plaines, de collines, de montagnes ».

*NB :* Les drones commercialisés avant 2024 ne sont pas obligatoirement classés. Certaines modèle DJI le sont déjà (par exemple, merci de vous rendre [ici\)](https://www.helicomicro.com/2023/07/20/drones-indication-classe-europeenne/). Cependant, vous devez maintenant vous référer aux règles de la classe qui la caractérise. Depuis 2024, tous aéronefs nouvellement mis sur le commerce devraient porter une mention de classe : C0, C1, C2, C3 et C4. Cela est obligatoire pour pouvoir voler spécifiquement en catégorie ouverte. Après 2024, les drones déjà mis sur le commerce antérieurement pourront continuer à voler.

En théorie, pour un sol à une altitude de 1000 m fixe, vous ne pouvez voler que jusqu'à 1120 m par rapport au niveau de la mer (dans le cas des drones classés C0 uniquement). En pratique, la France n'est pas parfaitement plate.

De ce fait, il faut être logique et **apprécier l'environnement** afin de savoir si vous êtes dans les clous ou pas. Il est évident que visuellement, il est difficile d'évaluer la distance qu'il y a entre le sol et votre drone. Restez logique tout en essayant de ne pas voler « trop » haut.

Tout en sachant que vous devez **toujours garder votre drone à vue** lors de vos vols, le fait de progresser entre 80 et 120 m est légal mais ne vous permet pas d'être en capacité de voir votre appareil avec discernement.

Petite précaution à prendre dans le cadre d'utilisation de l'application DJI Fly pour certains drones DJI, la hauteur indiquée se base sur le **point de décollage** et ne peut pas être utilisée comme mesure réelle tout au long du vol.

#### <span id="page-9-0"></span>*4. Les classes et sous-catégories de vol*

Parmi les grands piliers de la législation, on peut noter l'existence d'une harmonisation quant aux drones commercialisés pour le marché de l'UE.

Depuis le 1er janvier 2024, tout aéronefs est vendu avec une **indication de classe**, normé de C0 à C4 pour des vols en catégorie ouverte uniquement. Chaque classe permet aux télépilotes de faire des manœuvres plus au moins différentes en fonction du site de vol.

Voici un résumé des possibilités de vol qu'offrent toutes ces classes et les 3 sous-catégories actuelles :

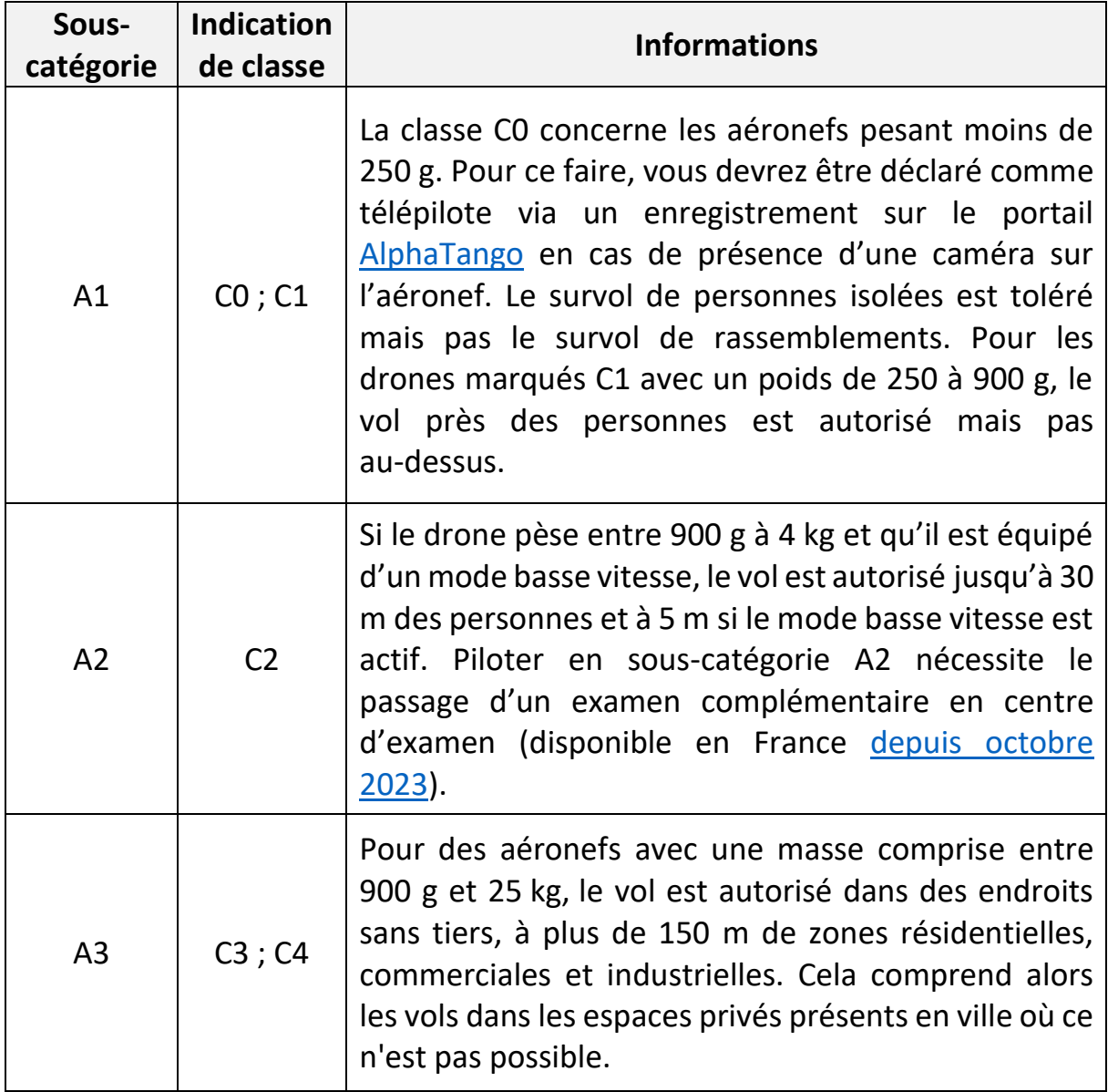

Pour les **drones n'ayant aucune indication de classe**, qu'ils soient construits à titre privé ou acheter directement pour prêt à l'emploi, il existe désormais exclusivement 2 possibilités :

- ceux de moins de 250 g volent en sous-catégorie A1 ;
- ceux entre 250 g et 25 kg en sous-catégorie A3.

Cela s'applique entièrement depuis le 01/01/2024. Vous devez maintenant vous référer aux spécificités de la classe qui la caractérise. Elles sont résumées dans le tableau ci-dessus.

Le Droit européenne est en train de s'appliquer en France. Elle devait se traduire par une refonte de l'arrêté « Espace » du 3 décembre 2020 mais ce changement devrait se faire plus tardivement selon le Gouvernement. Notamment sur le [vol](https://www.helicomicro.com/2024/01/11/reglementation-drones-pas-de-modification-pour-les-vols-de-nuit-ni-sur-lespace-public-en-agglomeration-en-categorie-ouverte/)  [de nuit](https://www.helicomicro.com/2024/01/11/reglementation-drones-pas-de-modification-pour-les-vols-de-nuit-ni-sur-lespace-public-en-agglomeration-en-categorie-ouverte/) en catégorie Ouverte. Cette décision s'explique par les impératifs sécuritaires liés aux Jeux Olympiques & Paralympiques de Paris de cet été.

## <span id="page-11-0"></span>VII. Les zones permanentes réglementées

La DGAC nous propose en lien avec le support de la plateforme nationale et gouvernementale Géoportail de l'IGN, plusieurs **cartes interactives**, intéressantes et riches de données. Elles sont toutes consultables gratuitement en ligne via les principaux navigateurs web.

**Conseil :** Prenez le temps de lire ce superbe et riche [article.](https://www.helicomicro.com/2018/01/24/geoportail-mach-7-drone-dji-nfz-ce-quil-faut-savoir/) De plus, merci de vous diriger vers les nouvelles fiches synthétiques en fin de document.

#### <span id="page-11-1"></span>*1. Restrictions UAS en catégorie ouverte*

Voici la carte basique et générale que vous connaissez sans doute car c'est la plus répandue. Elle est consultable à cette [adresse.](https://www.geoportail.gouv.fr/donnees/restrictions-uas-categorie-ouverte-et-aeromodelisme)

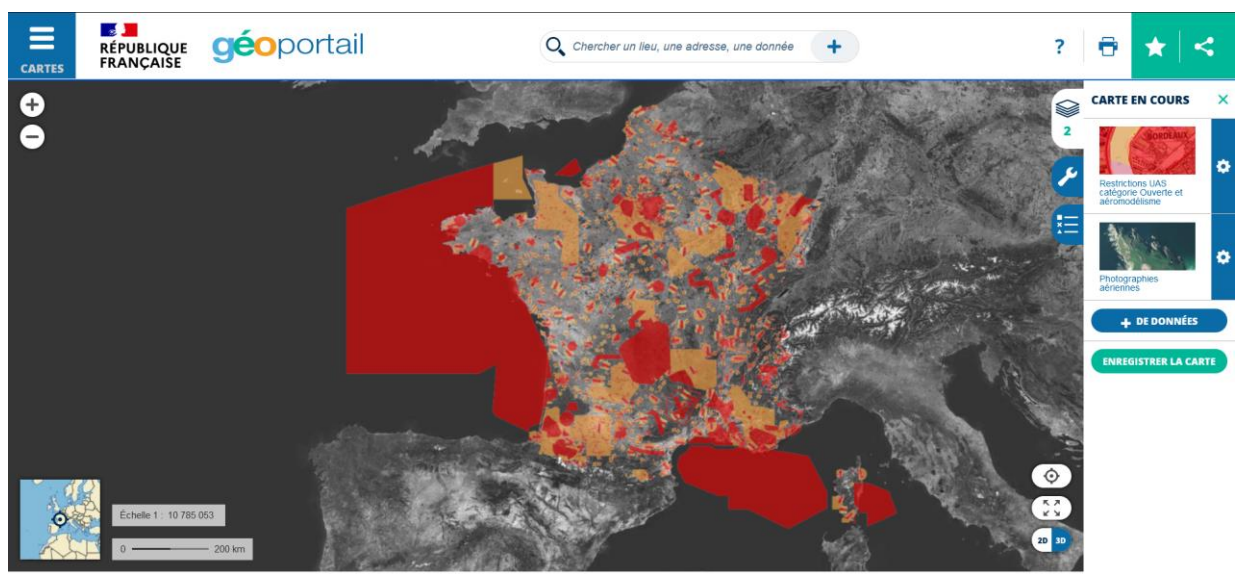

Voici une capture d'écran (prise le 12/02/2023) :

Par principe, c'est celle à consulter en premier et bien en amont avant votre vol. La légende reste simple et est décomposée en plusieurs coloris, dont le rouge représentant les zones interdites (ou NFZ).

Cette carte est claire et limpide car vous y voyez vite si vous êtes dans une zone autorisée ou non. Néanmoins, **cette carte n'est pas complète** et peut indiquer des informations fausses ou plus en vigueur (exemple : certaines zones temporaires d'entraînements militaires qui restent en rouge toute l'année).

Données cartographiques : © IGN, Planet Observer, SIA +

Vol interdit \* Hauteur maximale de vol de 30 m \* Hauteur maximale de vol de 50 m \* Hauteur maximale de vol de 60 m \* Hauteur maximale de vol de 100 m \* Tout vol interdit au dessus de 120 m \* Sauf conditions particulières publiées

à l'arrêté « espaces » du 3 décembre 2020

La légende de la carte nous permet de voir que certaines zones sont autorisées mais que des restrictions de hauteurs s'appliquent également.

Ci-contre, une capture d'écran de la légende évoquée.

Certains sites sensibles (par exemple, les aéroports et les bases militaires) sont déjà interdits de survol. Des cercles sont visibles autour de ces espaces et sont donc sujettes à des limitations de hauteur.

Les données présentées sur cette carte sont applicables **tout au long de l'année** civile (soit une année complète).

Pour résumer, sur cette carte, on trouve souvent que les **NFZ** sont situées au niveau des :

- Zones habitées (villes, villages, agglomérations) sauf sur son propre terrain privé dans les conditions des sous-catégories A1/A2/A3 (voir page 7) ;
- Sites sensibles (zones militaires, installations d'EDF, etc..) ;
- Réserves Naturelles Nationales (une grande majorité d'entre elles) ;
- Cœurs des parcs naturels nationaux.

#### **! AVERTISSEMENT !**

La carte Géoportail « Restrictions UAS catégorie Ouverte et aéromodélisme » ne traite pas des **zones temporaires d'interdictions ou de restrictions** de survols. Cette information est disponible ultérieurement sur d'autres canaux gérés par la DGAC (voir VI. Les zones temporaires réglementées).

À noter également que certains espaces naturels comme les parcs naturels régionaux, les zones classées « Biotope » et les ENS (voir III. Vocabulaire) **sont parfois interdits mais ne sont pas du tout présents** sur cette carte (voir détails dans la section V).

<span id="page-13-0"></span>*2. La carte des professionnels de l'aviation (OACI-VFR)*

La carte aéronautique OACI (Organisation de l'Aviation Civile Internationale)-VFR (Visual Flight Rules ; soit Règles de vol à vue en français) est mise à jour chaque trimestre et créée par l'IGN et le SIA. Elle regroupe une énorme quantité de données officielles pour la préparation de vols à destination des professionnels de l'aviation. Cette source n'est donc pas destinée aux télépilotes de drone directement mais à tous les acteurs de ce secteur, d'autant qu'elle ne comprend pas les ZICAD et les espaces naturels réglementés (voir détails sur ces points ci-après). En revanche, les réserves naturelles nationales interdites sont clairement délimitées en rouges et parsemées de plusieurs points rouges.

Je vous propose de regarder avec attention ce [tutoriel vidéo](https://www.youtube.com/watch?v=EH5OsVKdiBo) afin de vous aider dans le déchiffrage de cette carte. Elle est bien construite mais date de février 2021 (date d'enregistrement et non de publication sur YouTube).

Elle est consultable en ligne sur Géoportail vie ce [lien](https://www.geoportail.gouv.fr/donnees/carte-oaci-vfr) avec une légende (tout autant complexe sans aide) à retrouver sur cette [annexe.](https://www.geoportail.gouv.fr/depot/layers/GEOGRAPHICALGRIDSYSTEMS.MAPS.SCAN-OACI/legendes/GEOGRAPHICALGRIDSYSTEMS.MAPS.SCAN-OACI-legend2022.pdf) L'Institut national de l'information géographique et forestière la propose également sur sa boutique digitale en version papier à l'achat [ici](https://boutique.ign.fr/oaci-vfr-2022-cn-fr.html) (au prix de 60 €).

<span id="page-13-1"></span>*3. Les parcs naturels*

#### **– IMPORTANT –**

Pour les points 3 à 8 suivants, l'INPN (voir III. Vocabulaire) fournit une **carte nationale regroupant tous les espaces naturels** cités ci-après. Elle est disponible sur leur site [ici](https://inpn.mnhn.fr/viewer-carto/espaces/) mais n'est pas dotée d'une fonctionnalité GPS sans compter que son ergonomie sur mobile est difficile. Certaines données peuvent également se télécharger et être disponibles en hors-ligne (voir paragraphe VII).

#### D'abord, qu'est-ce qu'un parc naturel ?

Voici une définition extraite du [portail des parcs nationaux](http://www.parcsnationaux.fr/fr) : « Un parc […] est un territoire reconnu comme exceptionnel par la richesse de sa biodiversité, la qualité de ses paysages et de son patrimoine culturel. ».

Une **réglementation spécifique** à chaque parc naturel est fixée. Elle encadre la bonne pratique des activités humaines afin qu'elles aient le moins d'impact possible sur les milieux naturels et la biodiversité.

De plus, la Loi reste distincte entre les parcs naturels **nationaux** et **régionaux**, voici pourquoi elle sera traitée en 2 sous-parties.

#### <span id="page-14-0"></span>**A - Nationaux**

Les parcs nationaux sont constitués de 2 espaces distincts dans lesquels la réglementation diffère :

- Le cœur qui peut être terrestre ou marin, bénéficie d'un statut de protection où une **réglementation spécifique** à chaque parc national est fixée par décret ;
- L'aire d'adhésion, **sauf décision locale particulière**, cette zone du parc national n'est pas soumise à une réglementation particulière même si des ajouts peuvent s'appliquer.

Il existe 11 parcs nationaux (dont 8 sur le territoire métropolitain) à ce jour :

la Vanoise (1963) ; Port-Cros (1963) ; les Pyrénées (1967) ; les Cévennes (1970) ; les Ecrins (1973) ; le Mercantour (1979) ; les Calanques (2012) ; les Forêts (2019).

De manière globale, la réglementation est très claire sur l'usage des engins volants motorisés ou non aux **cœurs de ces espaces**. Les drones n'y sont pas les bienvenus. Évitez donc de les mettre dans vos sacs de randonnée car même les demandes des professionnels sont refusées.

Pour s'y retrouver visuellement, je vous suggère de consulter la carte [Géoportail](https://www.geoportail.gouv.fr/donnees/parcs-nationaux) ou cette [infographie](http://www.parcsnationaux.fr/sites/parcsnationaux.fr/files/thumbnails/image/202105_pn_monde_olivierdebuf_v5.png). D'autre part, ces espaces sont également référencés sur la carte Géoportail UAS en catégorie ouverte (à cette [adresse\)](https://www.geoportail.gouv.fr/donnees/restrictions-uas-categorie-ouverte-et-aeromodelisme).

Vous pouvez aussi consulter les règles de chaque parc national [ici](http://www.parcsnationaux.fr/fr/des-decouvertes/en-france-et-dans-le-monde/les-parcs-nationaux-parmi-les-espaces-proteges-francais) afin d'en savoir plus. Par exemple, une [page web](https://www.ecrins-parcnational.fr/actualite/drones-rappel-regles-adopter) dédiée sur celui du parc des Écrins situé dans les Alpes.

#### <span id="page-15-0"></span>**B - Régionaux**

Le cas des parcs naturels régionaux (ou PNR) est plus complexe. Ceux-ci n'ont pas été créés via des décrets ministériels mais avec l'appui des régions et des acteurs locaux (mairies, agglomérations, l'OBF, l'ONF, etc…). Ce sont donc aux collectivités locales de les encadrer.

Il existe 58 PNR sur l'ensemble du territoire (outre-mer inclus) où les aéronefs sont soit :

- autorisés pleinement (cadre général applicable) ;
- réglementés (altitude abaissée ou NFZ selon les périodes) ;
- interdits totalement et simplement toute l'année.

Il est donc impossible de faire un **état général de la réglementation** pour ces espaces naturels. Pour vous y retrouver, il faut donc anticiper et vérifier.

Pour cela, il existe très souvent des **sites internet dédiés** pour tous les parcs régionaux. Vous pouvez les trouver via leurs fiches (de l'INPN) grâce à un clic sur l'espace souhaité visible sur cette [carte Géoportail.](https://www.geoportail.gouv.fr/donnees/parcs-naturels-regionaux) Elle est tout autant complète et interactive que celle que pouvez voir sur le [site](https://www.parcs-naturels-regionaux.fr/) national des parcs naturels régionaux à cette [adresse.](https://www.parcs-naturels-regionaux.fr/les-parcs/decouvrir-les-58-parcs)

Autre solution plus pratique, utilisez d'autres outils (voir VII.) comme des cartes créées et mises à jour par divers organismes où certains PNR sont référencés (pas forcément explicites sur le fait qu'il s'agit d'espaces naturels interdits).

Par exemple, sur le PNR du Vernon (Alpes-de-Haute-Provence & Var), vous pouvez y voler mais de manière réglementée. Cela dépend de la période de l'année où sur certaines zones, votre altitude doit être réduite. Ici, c'est clair surtout grâce à la diffusion de leur propre [guide](https://www.parcduverdon.fr/sites/default/files/pnrverdon/pdf/2020_05_guide_survol_drone_utilisateurs_27mai2020.pdf) et la possibilité de télécharger une carte précise [ici.](https://trouver.datasud.fr/dataset/parc-du-verdon-zones-reglementaires-specifiques-sensibles-au-survol-par-drone)

#### <span id="page-16-0"></span>*4. Les réserves naturelles*

À des fins de simplification, le sujet des réserves naturelles, qu'elles soient nationales ou régionales, est traité de manière commune car ces espaces sont étroitement réglementés de la même manière. En revanche, ce n'est pas le cas du côté de l'affichage des informations. En plus des éléments donnés ci-dessous, vous pouvez lire cet [article](https://www.helicomicro.com/2018/02/23/le-survol-des-reserves-naturelles-cest-vraiment-interdit/) dédié publié sur le site internet de [Helicomicro.](https://www.helicomicro.com/)

Selon cette [page web](https://www.reserves-naturelles.org/fonctionnement/reserves-naturelles-nationales) du site national des Réserves Naturelles de France, cet espace est défini comme : « un outil de protection à long terme d'espaces, d'espèces et d'objets géologiques rares ou caractéristiques, ainsi que de milieux naturels fonctionnels et représentatifs de la diversité biologique en France. Les sites sont gérés par un organisme local en concertation avec les acteurs du territoire. Ils sont soustraits à toute intervention artificielle susceptible de les dégrader ».

On dénombre 357 réserves naturelles classées visualisables via cette [carte.](https://www.reserves-naturelles.org/carte-des-reserves) Elles sont décomposées comme suit : 169 [réserves naturelles nationales,](https://www.reserves-naturelles.org/fonctionnement/reserves-naturelles-nationales) 18[1 réserves](https://www.reserves-naturelles.org/fonctionnement/reserves-naturelles-regionales)  [naturelles régionales](https://www.reserves-naturelles.org/fonctionnement/reserves-naturelles-regionales) et 7 [réserves naturelles de Corse](https://www.reserves-naturelles.org/fonctionnement/reserves-naturelles-de-corse) (voir détails sur celles de cette région au paragraphe IX)

Les réserves naturelles nationales (RNN) touchées par des restrictions de survols sont **effectivement toutes matérialisées** sur la [carte Géoportail](https://www.geoportail.gouv.fr/donnees/restrictions-uas-categorie-ouverte-et-aeromodelisme) « Restriction UAS en catégorie ouverte » déjà présentée dans ce guide. Toutefois, vous pouvez également les visualiser sur la [carte Géoportail OACI-VFR](https://www.geoportail.gouv.fr/donnees/carte-oaci-vfr) (comme indiqué au point 2 de la section actuelle) ou allez vérifier son existence dans la liste de l' « eAIP » en vigueur sur la plateforme du [SIA](https://www.sia.aviation-civile.gouv.fr/) (partie ENR 5.7-3) même si ces données sont difficilement exploitables. Une carte Géoportail dédiée existe également, elle est à retrouver à cette [adresse.](https://www.geoportail.gouv.fr/donnees/reserves-naturelles-nationales)

Au niveau de ces RNN, il existe ce qui dénommé comme un **périmètre de protection**. Cet espace reste similaire aux aires d'adhésion des parcs naturels nationaux. Au niveau cartographique, on constate qu'elles sont parfois rattachées à certaines réserves naturelles nationales. Ce n'est pas toujours le cas. Pour vérifier, rendez-vous à cette [adresse](https://www.geoportail.gouv.fr/donnees/perimetres-de-protection-de-reserves-naturelles) sur Géoportail. L'interdiction ou non de survol est lisible dans les arrêtés de création préfectorales (voir détails au niveau des cas pratiques). Pour conclure, le vol dans ces périmètres peut être autorisé, tout comme non.

En ce qui concerne les réserves naturelles régionales (RNR), une autre [carte](https://www.geoportail.gouv.fr/donnees/reserves-naturelles-regionales)  [Géoportail](https://www.geoportail.gouv.fr/donnees/reserves-naturelles-regionales) permet de se rendre compte de la présence de ces espaces naturels sur le territoire. Néanmoins, **aucune carte** ne permet de savoir lesquelles sont autorisées ou non au vol. Le SIA ne délivre aucune donnée à ce sujet. Malgré tout, pour connaître l'information, je vous incite à lire attentivement les **délibérations régionales** que pouvez consulter grâce à la [carte](https://inpn.mnhn.fr/viewer-carto/espaces/) et les fiches de l'INPN. Certaines plateformes présentées plus tard dans ce guide permettent de trouver l'information mais sans aucune assurance. Pour preuve, rendez-vous à la section VII-3 (les cas pratiques).

#### <span id="page-17-0"></span>*5. Les zones Natura 2000*

Au vu du manque d'information collectée, je ne peux conclure que toutes ces zones sont autorisées aux drones. Cependant, la plateforme nationale (à consulte[r ici\)](https://www.natura2000.fr/) n'affirme pas précisément le contraire, c'est donc sûrement que les drones sont autorisés.

À ce sujet, [Helicomicro](https://www.helicomicro.com/2017/12/23/les-zones-natura-2000-vont-elles-etre-interdites-de-vol/) tranche en faveur de nos aéronefs. Vous pouvez consulter la carte au niveau de l'UE sur ce [site web.](https://natura2000.eea.europa.eu/)

De plus, une étude parue en 2018 baptisée « État des lieux des connaissances sur l'impact des drones sur les sites Natura 2000 » conclut « Les résultats des études montrent que le groupe taxonomique le plus impacté par l'usage des drones est le groupe des oiseaux. Ces derniers réagissent en fonction d'un grand nombre de facteurs qu'il est difficile, en l'état actuel des études, de distinguer. Cependant, certains facteurs ont pu être mis en évidence : la trajectoire de vol, l'espèce observée, et le niveau d'agrégation semblent influencer les réactions de façon significative. […] Il nous est donc impossible de savoir si les espèces survolées sont stressées en cas d'absence de réaction visible, bien que la seule étude sur le sujet ait montré une augmentation de la fréquence cardiaque chez des individus ne montrant aucun signe de dérangement ».

Elle est à lire dans son intégralité [ici.](http://spn.mnhn.fr/spn_rapports/archivage_rapports/2018/Patrinat%202018%20-%20112%20-%20Reyes_2018_Etat_des_lieux_des_connaissances_impact_drones_sur_sites_Natura_2000.pdf)

#### <span id="page-18-0"></span>*6. Les ENS*

Les Espaces Naturels Sensibles sont définis par le [site Conservatoire](https://www.conservation-nature.fr/)  [Nature](https://www.conservation-nature.fr/) comme « des zones dont le caractère naturel est menacé et rendu vulnérable, actuellement ou potentiellement, soit en raison de la pression urbaine ou du développement des activités économiques et de loisirs, soit en raison d'un intérêt particulier, eu égard à la qualité du site, ou aux caractéristiques des espèces animales ou végétales qui s'y trouvent ».

Sur l'ensemble du territoire, il en existe près de 3 050 répartis sur 74 départements, ce qui représente quasiment 70 000 hectares. Elles sont gérées par les conservatoires locaux et créées au niveau des gouvernances départementales.

Ces espaces sont bien réglementés afin de limiter les nuisances des activités humaines d'où le fait que les drones peuvent potentiellement et parfois y être interdits. Notons qu'il en existe certaines ayant un statut départemental et d'autres locales (délibérations municipales).

Pour les visualiser, il n'existe pas encore de service national réellement opérationnel. En date de parution de cette nouvelle version, l'INPN est actuellement (encore) en train d'ajouter **tous les types d'ENS sur sa plateforme**. L'espace est en « *construction* » sans possibilité (pour l'instant) d'accéder à des fiches individuelles pour chaque espace. À l'avenir, cette possibilité permettra d'accéder aux règlements départementaux de manière plus aisée qu'actuellement.

Néanmoins, de nombreux sites départementaux sont dédiés à la valorisation de ces espaces et les référencent comme pour le [Maine-Et-Loire](https://www.maine-et-loire.fr/aides-et-services/environnement-et-amenagement/carte-ens) ou l'[Isère](https://biodiversite.isere.fr/decouvrir) (aussi disponible en données géographiques numériques [ici\)](https://opendata.isere.fr/explore/dataset/espaces-naturels-sensibles-departementaux-zones-de-preemption/export/?disjunctive.nom_ens&disjunctive.commune&location=9,45.00754,6.25946&basemap=ign.planv2). N'hésitez pas à aller voir si c'est le cas du côté de votre département. Prenons un autre exemple avec celui de l'Essonne où toutes sont apparemment référencées comme NFZ (ou non parfois) sur Drone Spot (voir détails au VII.) comme c'est annoncé [ici,](https://www.drone-spot.tech/blog/zone-interdites-pour-les-drones-au-dela-de-geoportail.aspx) en 2018.

Alors ? Peut-on y voler ou pas ? Il est difficile d'y répondre avec assurance. Officiellement, il faudrait envisager la lecture des délibérations départementales ou locales afin de savoir ce qui est réglementé. Pour le cas des drones, tout en sachant que cela pourrait potentiellement nuire à la faune, le mieux serait de consulter directement le gestionnaire avant tout vol afin d'en avoir la certitude.

**Conseil** : Une recherche internet simple avec le nom de l'Espace Naturel Sensible peut, parfois, vous donner accès à la délibération départemental afin de lire le règlement (voir partie Cas pratiques). Une majorité de départements font la publicité de ces espaces mais sans réellement apporter la base juridique essentiel à connaître afin de savoir ce qui est réglementé.

Comme vous le constatez, ces espaces sont « étrangement » réglementés en l'absence d'une politique nationale sur le sujet comme le pointe le Sénat [ici.](https://www.senat.fr/rap/r97-415/r97-41535.html) D'autre part, il existe une charte nationale signée par plusieurs départements comme en fait état cet [article web](http://ct78.espaces-naturels.fr/espace-naturel-sensible-des-departements) de l'OFB mais aucune trace du mot drone.

#### <span id="page-19-0"></span>*7. Les zones « Biotope » ou APPB*

**Remarque :** Ces APPB (Arrêté Préfectoral de Protection de Biotope) ont parfois un autre nom. Vous pouvez le lire à l'entrée de certains sites moins récents. A ce moment, on vous parle de ZNP ou Zone Naturelle Protégée. Le changement de nom est intervenu après une modification de la procédure national de création.

Les zones classées « Biotope » sont des espaces naturels et d'habitat pour la faune. Elles le sont afin de préserver leur quiétude et leur développement. Ce sont des espaces souvent « petits » mais présents sur tout le territoire qui sont créés par arrêtés préfectoraux. Ces zones sont souvent accompagnées d'un panneau informatif physique aux entrées des lieux sur le terrain.

Afin de savoir si ces zones « Biotopes » sont prohibées pour nos aéronefs, il faut se plonger au cœur des arrêtés préfectoraux de protection du biotope. Toutes ces zones ne sont pas forcément interdites ou réglementées pour ce qui concerne les survols motorisés.

Rendez-vous sur la [carte officielle](https://www.geoportail.gouv.fr/donnees/arretes-de-protection-de-biotope) de Géoportail et cliquez sur la zone souhaitée afin d'être redirigé vers sa fiche de l'INPE.

Une fois sur cet autre site internet, téléchargez l'arrêté informatisé et lisez le attentivement. Tout dépendra de celui que vous avez car c'est parfois très clair (« tout survol est interdit ») ou pas vraiment (« tout déplacement d'engins motorisés est interdit »).

Il existe des cas où les survols sont autorisés en dehors des périodes de fécondité ou de migration. Parfois, il est souhaitable de contacter le gestionnaire du site

#### *GUIDE D'USAGE DES INTERDICTIONS ET RESTRICTIONS DE VOLS EN DRONE*

en cas de doute. Néanmoins, si cela concerne directement des oiseaux ou d'autres types d'animaux volants, il est préférable de ne pas faire décoller son drone.

Mis à part ça, Drone Spot ou Dronekeeper (plus d'informations à la section VII.) sont des plateformes qui prennent aussi en compte ces zones « Biotope » en les affichant clairement, surtout si leur survol n'est pas autorisé. À noter que toutes les zones ne sont pas encore prises en compte ou que l'information n'est pas donnée. Cela reste une méthode alternative plus accessible mais non conventionnelle.

#### <span id="page-20-0"></span>*8. Les réserves biologiques*

Voici un historique et une brève présentation de cet espace tiré des [site de l'ONF](https://www.onf.fr/onf/lonf-agit/+/a3a::les-reserves-biologiques-des-espaces-proteges-dexception.html) et du [ministère de l'Agriculture](https://agriculture.gouv.fr/foret-quest-ce-quune-reserve-biologique) :

« Dans certains cas, la richesse naturelle très élevée d'un site justifie le besoin d'une protection réglementaire renforcée et d'une gestion spécifique. C'est là que peut intervenir la création de réserves biologiques, permettant de protéger les espèces et les habitats remarquables ou représentatifs des forêts publiques. [...] Le statut de réserve biologique existe depuis les années 1950 et est spécifique aux forêts publiques […] Les Réserves biologiques dirigées (RBD) et les réserves biologiques intégrales (RBI) ont les mêmes fondements juridiques, leur différence réside dans les objectifs associés à chacune :

- les Réserves biologiques dirigées (RBD) : elles se trouvent en milieu forestier ou associé à la forêt (par exemple les landes, mares, tourbières et dunes), l'ONF y applique une gestion particulière pour la conservation d'espèces ou de milieux naturels rares et vulnérables ;
- les Réserves biologiques intégrales (RBI) principalement situées en milieu forestier, elles sont soustraites à la sylviculture et constituent de précieux témoins de la forêt en évolution naturelle.

En novembre 2021 on compte […] en métropole : 126 Réserves biologiques dirigées (RBD) représentant 25 119 ha, 72 Réserves biologiques intégrales (RBI) représentant 29 253 ha et 29 RB mixtes ».

Pour avoir une idée pratique d'où sont ces réserves biologiques (tous types), vous pouvez soit consulter cette [carte](https://www.geoportail.gouv.fr/donnees/reserves-biologiques) de Géoportail ou vous rendre sur le [portail](https://inpn.mnhn.fr/viewer-carto/espaces/)  [national des espaces naturels de l'INPN](https://inpn.mnhn.fr/viewer-carto/espaces/) (plus idéale afin d'être plus rapidement redirigé vers les arrêtés ministériels).

Cependant, peut-on s'y promener (et donc parfois faire des survols en drone) ? Voici la [réponse de l'ONF](https://www.onf.fr/onf/lonf-agit/+/a3a::les-reserves-biologiques-des-espaces-proteges-dexception.html) :

« […] la priorité est la préservation du patrimoine naturel. Les diverses activités humaines ne sont pas systématiquement interdites, mais encadrées et au besoin réglementées. C'est au cas par cas qu'un arrêté ministériel fixe la réglementation propre à chaque réserve biologique. L'accès et les usages […] peuvent être limités voire interdits, en fonction de la présence d'espèces vulnérables, de milieux fragiles, ou pour des motifs de sécurité […].

Dans le cas des réserves biologiques dirigées, la réglementation varie en fonction des milieux naturels présents et des enjeux de protection : quiétude d'espèces sensibles (Grand tétras…), préservation de milieux fragiles (tourbières…).

Dans le cas des réserves biologiques intégrales, ce qualificatif "intégral" n'implique pas une complète "mise sous cloche" : il vise avant tout les activités sylvicoles ».

Pour conclure, il est donc impossible d'avoir un état de situation complet et précis sur le sujet des réserves biologiques. C'est donc bien du cas par cas. Pour avoir une idée de si l'interdiction du drone est présente, il faut donc bien inspecter les clauses règlementaires de l'arrêté, ou au mieux d'avoir un avis des employés de l'ONF gérant la RBI/RBD.

#### <span id="page-22-0"></span>*9. Les ZICAD*

Ce point du guide ne concerne pas obligatoirement tous les drones. Seulement les aéronefs possédant une technologie d'enregistrement (caméra).

En plus des zones réglementées de manière permanente, il faut ajouter les espaces de survol où l'enregistrement d'images ou la **prise de vue photographique est interdite**. On les appelle les Zones Interdites à la Captation Aérienne de Données (ou ZICAD). Dans la plupart des cas, ces zones sont également des NFZ. Ce n'est pas toujours le cas, il faut donc vérifier.

Pour consulter cette espace, vous pouvez les retrouver dans cette **[carte](https://www.geoportail.gouv.fr/donnees/zones-interdites-a-la-captation-aerienne-donnees)  [Géoportail](https://www.geoportail.gouv.fr/donnees/zones-interdites-a-la-captation-aerienne-donnees)**. Elle inclut désormais les données de l'arrêté de janvier 2023 qui inclut de nouvelles zones (que vous pouvez le lire [ici\)](https://www.legifrance.gouv.fr/download/pdf?id=mSXhKBu-3uXHMyk36rL06lsDFihSq-tW46KWa2ISZzs=). Ces données sont dorénavant mises à jour sur d'autres plateformes présentées spécifiquement à la section VII. À noter qu'une mise à jour de cette liste peut intervenir dans le courant de l'année.

## <span id="page-23-0"></span>VIII. Les zones temporaires réglementées

#### <span id="page-23-1"></span>*1. Présentation générale*

Certaines zones sont et resteront des **NFZ** pour toujours ou jusqu'à ce qu'une modification des cartes Géoportails présentées précédemment soient applicables.

D'autre part, nous avons des espaces où le survol est autorisé mais pas de manière permanente. Ce sont les « *NOTAM* ». Elles sont lisibles à l'« eAIP France » qui à consulter sur le **SIA** (voir précisions sur ces sigles dans la section III. Vocabulaire).

On peut aussi faire l'état des espaces naturels (parcs ou réserves) qui incluent également des zones où le survol est interdit sur un agenda précis. Les nuisances sonores impactent la faune lors de leur migration et des temps de reproduction. Sur ce point, il n'existe pas de carte mais ces informations sont à trouver sur les sites internet des espaces naturels concernés. Lisez les 10 règles d'Or sur le sujet [ici.](https://www.drone-spot.tech/fr/cms/pdf/Drone_et_faune_sauvage.pdf)

D'un point de vue réglementaire, vous devez connaître ces informations et encore plus en cas de contrôle. Ce passage obligé vous permettra d'éviter les incidents.

#### <span id="page-23-2"></span>*2. Plateformes de recherche*

Mais où trouver ces données ? Très bonne question ! Ce n'est pas très compliqué mais il faut bien connaître comment les interpréter et les utiliser concrètement.

Il existe 2 sites internet officiels où vous pouvez obtenir ces informations. Ce sont des plateformes éditées par la DGAC :

- **« [SOFIA-Briefing](https://sofia-briefing.aviation-civile.gouv.fr/sofia/pages/homepage.html) »** qui est le nouvel outil officiel de préparation de vol et doté d'un système de recherche (lancé depuis le 15/11/2022) ;
- Le **[SIA](https://www.sia.aviation-civile.gouv.fr/)** avec les données brutes classées (dont le nom de « NOTAM Web ») en vigueur pour l' « eAIP France ».

Globalement, ces 2 sources d'informations sont les mêmes mais vous ne pourrez pas les comprendre par la même méthode. C'est cette partie qui est la plus complexe.

#### <span id="page-24-0"></span>*3. Méthodologie*

Pour vous y retrouver, je vous conseille fortement de consulter les ressources suivantes :

- Le [guide officiel](https://www.sia.aviation-civile.gouv.fr/pub/media/news/file/g/u/guide_de_la_consultation_notam_fran_ais_25_mai_2020.pdf) rédigé par le SIA, datant de mai 2020. Il n'est pas vraiment à jour : certaines sections sont inexistantes actuellement sur le web mais sont lisibles sur le document. C'est une « aide » pour trouver les informations sur le site de le [SIA](https://www.sia.aviation-civile.gouv.fr/) ;
- [L'article](https://clearance.aero/ou-trouver-les-notam-et-les-sup-aip-quand-on-est-telepilote-de-drone/) dédié et écrit par la société Clearance. Il propose une aide simple et complète qui vous permet d'utiliser la plateforme **« [SOFIA-Briefing](https://sofia-briefing.aviation-civile.gouv.fr/sofia/pages/homepage.html) »** et pouvoir comprendre les données des NOTAM.

Je vous suggère d'user de la plateforme **« [SOFIA-Briefing](https://sofia-briefing.aviation-civile.gouv.fr/sofia/pages/homepage.html) »** qui reste la plus pratique et accessible. Si vous avez bien suivi toutes les étapes de l'article (présenté ci-dessus), vous arriverez sur cette page de recherche :

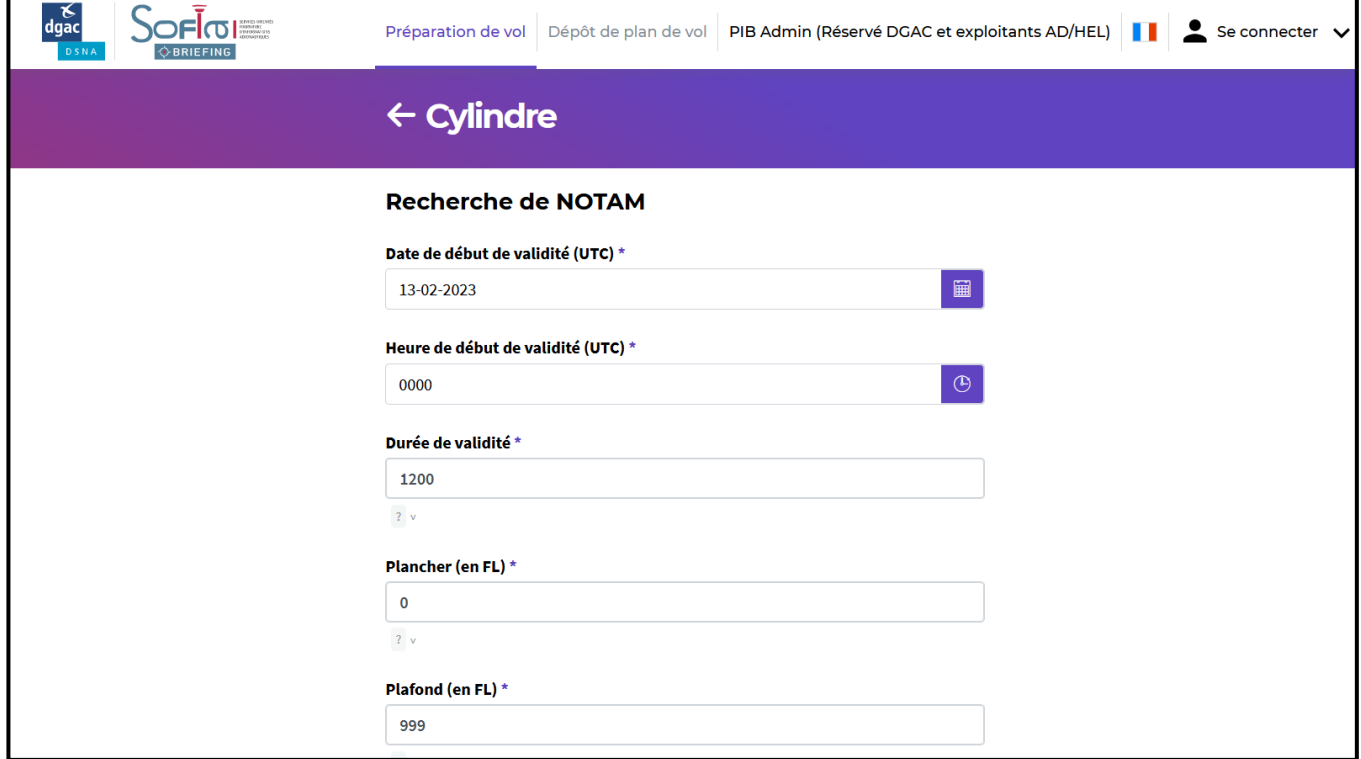

#### *GUIDE D'USAGE DES INTERDICTIONS ET RESTRICTIONS DE VOLS EN DRONE*

Renseignez les informations demandées comme suit :

- Date de début de validité ;
- Heure de début de validité sous format HHMM (horaire UTC<sup>1</sup>) ;
- Durée de validité sous format HHMM (horaire UTC<sup>1</sup>) ;
- Plancher à 0 (en fonction de l'altitude de la zone de vol) ;
- Plafond à 5, soit 150 m d'altitude (en  $FL^2$ );
- Règles de vol (ne rien décocher) ;
- Centre de la zone :
	- ➢ Latitude sous format XXXXN<sup>3</sup> ;
	- $\triangleright$  Longitude sous format XXXXE<sup>3</sup>;
	- $\triangleright$  Rayon de la zone : 1 ou plus en fonction de vos vols<sup>4</sup>.

#### NOTES :

1 - Pour connaître l'heure UTC, retirer une heure en hiver et deux heures en été par rapport à l'heure nationale actuelle (internet existe aussi  $\circled{c}$ ).

2 - Les niveaux de vols sont exprimés en centaines de pieds (FL). Mesurez les altitudes grâce à Géoportail. Voici la logique de conversion avec le tableau ci-dessous :

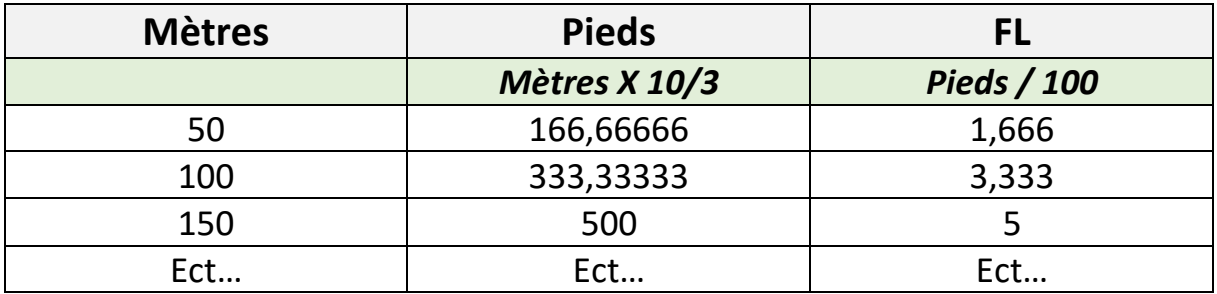

3 – À partir des coordonnées latitude/longitude au format « XX.XX'XX ». Ces données sont à entrer sans point, ni apostrophe.

4 – Le rayon est à indiquer en miles nautiques (NM). 1 mile nautique correspondant à environ de 1,8 km (ce qui doit vous être suffisant).

<span id="page-26-0"></span>*4. Les alternatives*

Vous l'avez compris, aucune des 2 méthodes officielles n'est clairement simple, ni même efficace à mettre en œuvre. Il faudrait donc toujours préparer ses vols en déchiffrant les informations données dans ces NOTAM. Ce n'est pas simple, d'autant plus avec le jargon technique de l'aviation.

Juste pour exemple, voici un NOTAM au format brut obtenu depuis la plateforme **« [SOFIA-Briefing](https://sofia-briefing.aviation-civile.gouv.fr/sofia/pages/homepage.html) »** :

```
Restrictions de l'espace aérien
LFEE FIR REIMS - LFFF FIR PARIS FIR - LFMM FIR MARSEILLE
\triangledown LFFA-Z0035/23
    DU: 15 02 2023 08:30 AU: 15 02 2023 11:00
    A) LFEE LFFF LFMM
    Q) LFXX / QRRCA / IV / BO / W / 000/073 / 4801N00521E099
    E) ZONES AIRFORCE RTBA ACT ZONE R45A BOURGOGNE 0900-1100: ACTIVE ZONE R45B
    AUTUNOIS 0900-1100: ACTIVE ZONE R45N2 ARDENNES 0830-1100: ACTIVE ZONE R45N3
    LUXEMBOURG 0830-1100:ACTIVE ZONE R45N4 MOSELLE 0830-1100:ACTIVE ZONE R45S1
    FRANCHE COMTE 0830-1100:ACTIVE ZONE R45S2 LANGRES 0830-1100:ACTIVE ZONE R45S3
    YONNE 0830-1100:ACTIVE ZONE R69 CHAMPAGNE 0830-1100:ACTIVE ZONE R45NS
    0830-1100:ACTIVE
    F) SFC
    G) 7300FT AMSL
```
Ce n'est pas très clair sans avoir de l'expérience ou de l'aide. Pas de panique, il existe des solutions mais qui ne remplacent pas la méthode conventionnelle.

#### <span id="page-26-1"></span>**A – Mach 7 Drone**

Le site [Mach 7 Drone](https://www.mach7drone.com/) propose sa propre carte des restrictions de vols (présentation complète de ce site au VII.) avec la présence des NOTAM visibles par les zones hachurées en bleu ou rouge.

#### <span id="page-26-2"></span>**B – Clearance**

Clearance est une entreprise privée dont l'activité est basée sur l'accompagnement des professionnels du drone dans la préparation de leurs vols et des autorités dans la gestion de leurs espaces aériens.

Son [site](https://clearance.aero/) propose un outil de préparation de vol très utile et simple, tout en comprenant diverses [offres,](https://clearance.aero/preparation-missions-drone/tarifs/) dont une gratuite. Cette offre-là exige la création obligatoire d'un compte et d'un accès à internet et peut être utilisée sur ordinateur comme sur téléphone.

Depuis leur outil de préparation, on peut voir la liste des NOTAM actifs (voir encadré rouge) dans l'espace de vol défini. Voici l'interface (capture d'écran depuis ordinateur) :

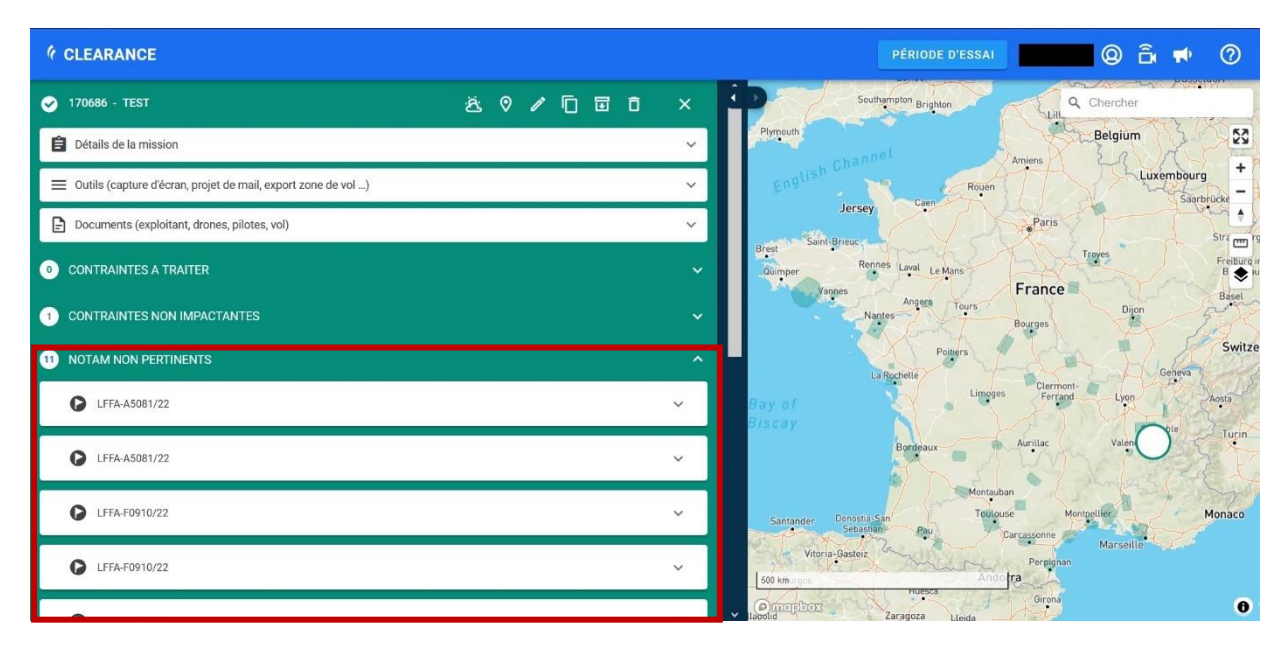

Clearance utilise et organise les données du SIA afin de pouvoir classer et présenter les NOTAM en fonction de leur pertinence par rapport à votre plan de vol.

À mon avis, c'est l'outil idéal et pratique à aller voir avant votre vol pour être bien certain. N'oublions pas qu'à cause de l'obligation des vols à vue, vous pouvez voir si des éléments arrivent dans votre champ de vision et donc agir en conséquence.

#### <span id="page-27-0"></span>**C – Autres solutions**

Voici d'autres alternatives assez intéressantes. Déjà doté d'une carte bien complète et pleine de ressources afin de préparer sereinement vos vols, Dronekeeper et Drone Spot (il redirige vers [ici\)](https://www.drone-spot.tech/fr/carte-notam-france.aspx) intègrent également les NOTAM. Une présentation plus détaillée de ces plateformes ainsi qu'un récapitulatif synthétique est présent au niveau du paragraphe VIII (section 1).

#### <span id="page-28-0"></span>*5. Le cas « AZBA »*

Qu'est-ce que ça encore ? Encore une information essentielle et obligatoire à aller vérifier mais qui n'est pas très clairement expliquée pas dans le [guide](https://www.ecologie.gouv.fr/sites/default/files/Guide_categorie_Ouverte.pdf) de la DGAC.

AZBA ou Activation des Zones de Basses Altitudes sont des zones du réseau RTBA où des engins volants militaires à haute vitesse se déplacent. Elles ne sont pas toujours actives, d'où l'acronyme AZBA, ce qui fait que ce sont des espaces de vols temporairement fermés à l'espace aérien pour les aéronefs qui évoluent à basse altitude. C'est pour cela que ce point nous concerne directement.

Selon le guide « [le B.A-BA du RTBA](https://www.sia.aviation-civile.gouv.fr/media/news/file/p/l/plaquettertba_version_web_pap.pdf) » que pouvez trouver sur le site du [SIA,](http://www.sia.aviation-civile.gouv.fr/) le réseau RTBA est défini comme :

« Le RTBA est un ensemble de zones réglementées reliées entre elles, destiné aux vols d'entraînement à très basse altitude et très grande vitesse […] ». Elles « sont définies dans les publications d'information aéronautique (ou eAIP), partie ENR 5.1 des zones interdites, réglementées et dangereuses, accessibles sur le site du Service de l'Information Aéronautique (SIA) […] Les zones du RTBA sont activables en toutes conditions météorologiques et leur contournement est obligatoire pendant les périodes d'activation ».

Où est l'information ?

Selon l'extrait cité ci-dessus, il faut se rendre dans la section ENR 5.1 de l' « eAIP » publié sur la plateforme du [SIA](http://www.sia.aviation-civile.gouv.fr/). Oui, c'est une solution possible mais très difficilement exploitable.

Je vous propose un plan B, une solution pratique et utile. Allez lire la carte officielle à cette [adresse.](https://azba.sia-france.fr/) Vous y verrez les zones actives du réseau RTBA hachurées en bleu et rouge avec la possibilité d'effectuer des recherches par dates et horaires. C'est visuellement assez parlant surtout avec ce [guide](https://www.sia.aviation-civile.gouv.fr/media/news/file/m/a/manuel_azba2_vfinal.pdf) d'usage et de lecture. Ce document est impérativement à lire pour savoir comment déchiffrer la carte car ce ne n'est pas si simple. La plateforme est nationale et est surtout destinée à un usage professionnel.

Depuis avril 2023, la [carte du réseau RTBA](https://www.dircam.dsae.defense.gouv.fr/images/cartes/CARTE_RTBA_0123.pdf) se modifie. Pour tenir compte de ce changement, référer-vous à la carte présente sur cet [article.](https://www.helicomicro.com/2023/04/14/reglementation-modification-du-reseau-tres-basse-altitude-rtba-a-compter-du-20-avril-2023/)

#### <span id="page-29-0"></span>*6. Les Zones de Sensibilités Majeures (ZSM)*

D'après le guide « Principe de zones de sensibilité majeure (ZSM) des espèces de rapaces bénéficiant d'un plan national d'actions » édité par le Ministère de la Transition écologique (à consulter sur le [site du](https://www.stac.aviation-civile.gouv.fr/sites/default/files/principe_de_zones_de_sensibilite_majeure_zsm_.pdf) STAC), les Zones de Sensibilité Majeure sont définies comme des espaces :

« Afin de favoriser les conditions de reproduction […] et de faciliter la mise en œuvre de mesures de gestion définissant les modalités de réalisation d'activités sur les sites de reproduction, il s'est avéré nécessaire de disposer d'une cartographie des zones de sensibilité majeure (ZSM). Ces ZSM sont constituées principalement des sites de reproduction et plus rarement des dortoirs et sites de réintroduction. Elles sont associées à un calendrier basé sur le cycle de reproduction de l'espèce. La diffusion et la prise en compte des ZSM doit ainsi permettre un **report quasi systématique** des activités humaines potentiellement dérangeantes en dehors des périodes d'activations des ZSM ».

Il existe divers ZSM sur l'ensemble de la France mais elles restent principalement baser dans les massifs montagneux. Pour visualisez les périodes d'activations, rendez-vous sur cette [page web](https://www.stac.aviation-civile.gouv.fr/zsm) dédiée du Service Technique de l'Aviation Civile (STAC). C'est une des sources d'informations sur le sujet. On peut aussi consulter ces données dans l' « eAIP » en vigueur sur le [site du SIA](https://www.sia.aviation-civile.gouv.fr/) (section ENR 5.6).

Selon ce [document](https://www.sia.aviation-civile.gouv.fr/media/store/documents/file/l/f/lf_circ_2022_a_022_fr.pdf) du SIA, lorsqu'une ZSM est active, il faut : « éviter [ces zones] dans la mesure du possible par les usagers de l'espace aérien. En cas d'impossibilité, il est recommandé de respecter les limites altitudinales de [1000 ou 600 mètres selon certains cas] ». Vous le comprenez, une fois la ZSM active, le survol de la zone n'est pas possible compte tenu de la limite de hauteur de 120 mètres.

Pour exemple, rendez-vous dans la section cas pratiques afin de comprendre les cartes (sous [format PDF](https://www.stac.aviation-civile.gouv.fr/sites/default/files/alpes_stac_v2.pdf#overlay-context=fr/zsm)) du STAC. En ce mois d'octobre, aucune zone de sensibilité majeure n'est active. La sortie de la future mise à jour est prévue pour le 02/11/2023 (information visible lors d'une visite du site au 09/10/2023).

**Conseil :** Visionnez cette [vidéo](https://www.youtube.com/watch?v=uXTDQtszhGc) et/ou cet [article](https://www.cdvl31.fr/2022/11/10/les-zones-de-sensibilite-majeure-zsm/) de l'association du Comité départemental de Vol Libre de Haute-Garonne (CDVL31) afin de mieux cerner les enjeux et les intérêts des ZSM.

<span id="page-30-0"></span>*7. Les ZRT et ZIT*

Une ZRT (ou Zone Réglementée Temporaire) est un espace dans laquelle un aéronef peut circuler librement dans certaines conditions (plancher et plafond définis) et limites avec autorisation spécifique.

Une ZIT (ou Zone Interdite Temporaire) est une zone où la présence d'aéronef est interdite quel que soit les conditions et les caractéristiques.

Quels sont les intérêts et les raisons de ces ZRT/ZIT dans l'espace aérien ?

Elles peuvent être mises en place autour de zones à risques, d'évènements sportifs aériens, de lieux d'exercice militaire, de zones d'accident voire aux alentours d'espaces déjà réglementés (comme les sites de l'armée de l'air). Il existe donc de nombreuses possibilités mais toutes sont actives pour une **durée temporaire**.

L'activation des ZRT et des ZIT est à consulter comme données aéronautiques sur le site du [SIA.](https://www.sia.aviation-civile.gouv.fr/) Ces informations sont publiées sous format de « NOTAM » ou lisible dans l' « [eAIP](https://www.sia.aviation-civile.gouv.fr/documents/supaip/aip/id/6) » actuellement en vigueur. C'est [ici](https://www.sia.aviation-civile.gouv.fr/documents/supaip/aip/id/6) qu'est visible la liste des zones actives. Sur cette page web du SIA, un moteur de recherche est présent afin de filtrer les potentielles zones qui vous intéresse.

Pour exemples, voici plusieurs articles de Helicomicro qui dresse le portrait de plusieurs ZRT : [Meeting aérien de Dinan 2023](https://www.helicomicro.com/2023/09/13/meeting-aerien-de-dinan-interdictions-drones/) ; [Patrouille de France et Rafale à](https://www.helicomicro.com/2023/09/11/patrouille-de-france-et-rafale-a-saint-cyprien-les-interdictions-de-vol-en-drones-fin-septembre-2023/)  [Saint-Cyprien](https://www.helicomicro.com/2023/09/11/patrouille-de-france-et-rafale-a-saint-cyprien-les-interdictions-de-vol-en-drones-fin-septembre-2023/) ; [Coupe du monde de rugby \(France 2023\).](https://www.helicomicro.com/2023/08/20/coupe-du-monde-de-rugby-les-interdictions-de-vol-de-drones-en-region-parisienne-a-lautomne-2023/) Chaque cas renvoie vers le fichier PDF source édité du SIA.

Au format brut, une Zone Réglementée Temporaire peut ressembler à ce genre de [fichier PDF.](https://www.sia.aviation-civile.gouv.fr/media/store/documents/file/l/f/lf_sup_2023_051_fr.pdf) Alors oui, c'est technique et le vocabulaire est assez spécifique sans aide. À noter qu'aucun service cartographiant ces zones aériennes n'est disponible.

Comme pour le réseau RTBA, la mission de recherche afin de connaître l'impact de ces données sur les vols en drone est malheureusement une entreprise longue et difficile mais ces ZRT/ZIT existent et doivent être prise en compte dans la mesure du possible.

## <span id="page-31-0"></span>IX. Informations supplémentaires

Les cartes officielles disponibles sur Géoportail ne sont pas toujours complètes ou claires, ce qui fait que certains organismes privés ou à but public ont créé leur propre plateforme numérique. Elles sont souvent très pratiques, plus complètes, moins complexes à déchiffrer et consultables gratuitement.

Sur le réseau français, il en existe plusieurs. Ce sont toutes des plateformes qui proposent des cartes en ligne avec une compilation de plusieurs données issues des cartes Géoportail et des données publiées par le SIA.

#### <span id="page-31-1"></span>*1. Synthèse des sites utiles*

En complément des informations données, je vous conseille fortement de mettre les sites internet suivants dans vos favoris. Je vous en liste les principaux qui sont, soit créés par des regroupements d'amateurs, soit par des professionnels. Toutes sont des plateformes gratuites qui nécessitent parfois la création d'un compte, et disponibles en français.

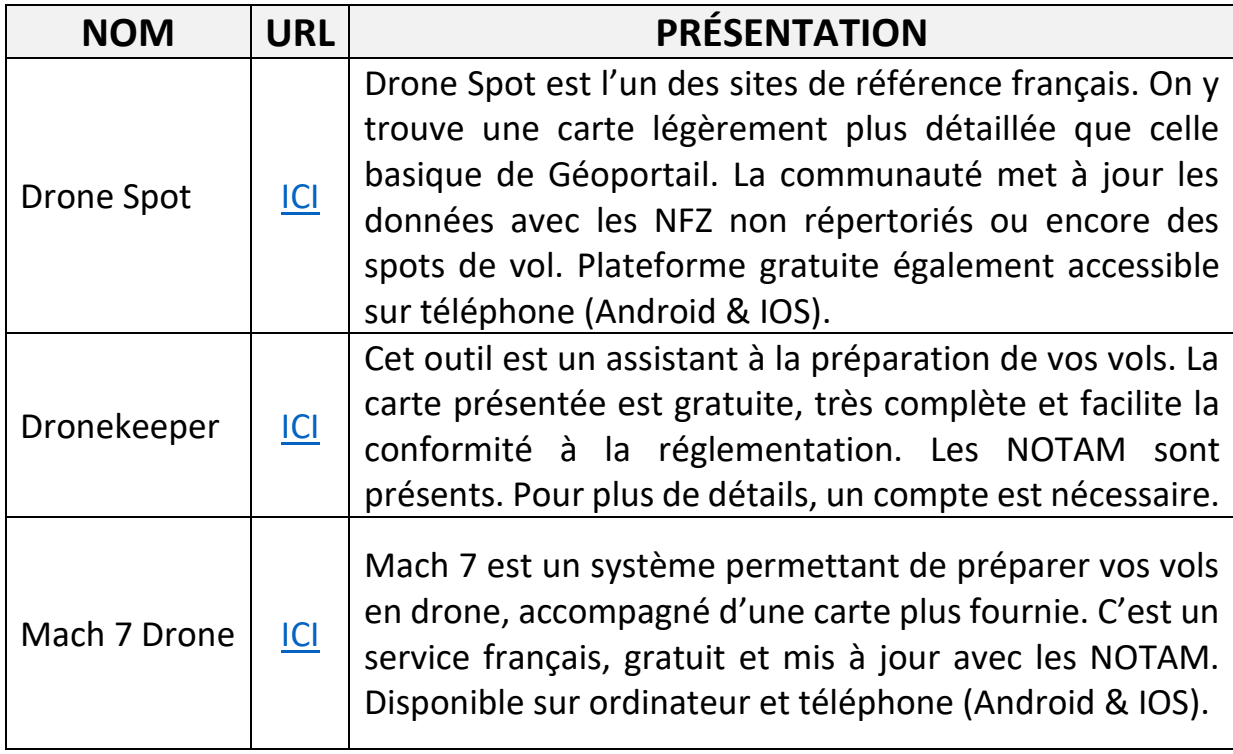

Voici une brève présentation des plateformes choisies :

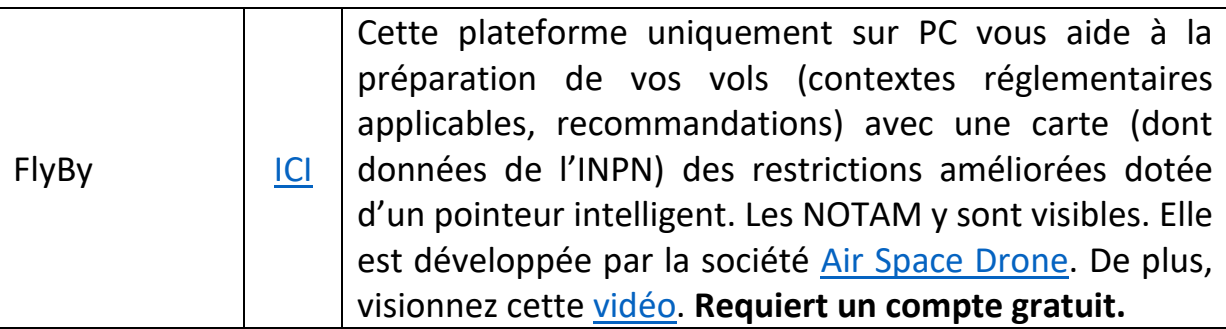

En résumé, en fonction de chacune des plateformes, voici les différents types de données accessibles :

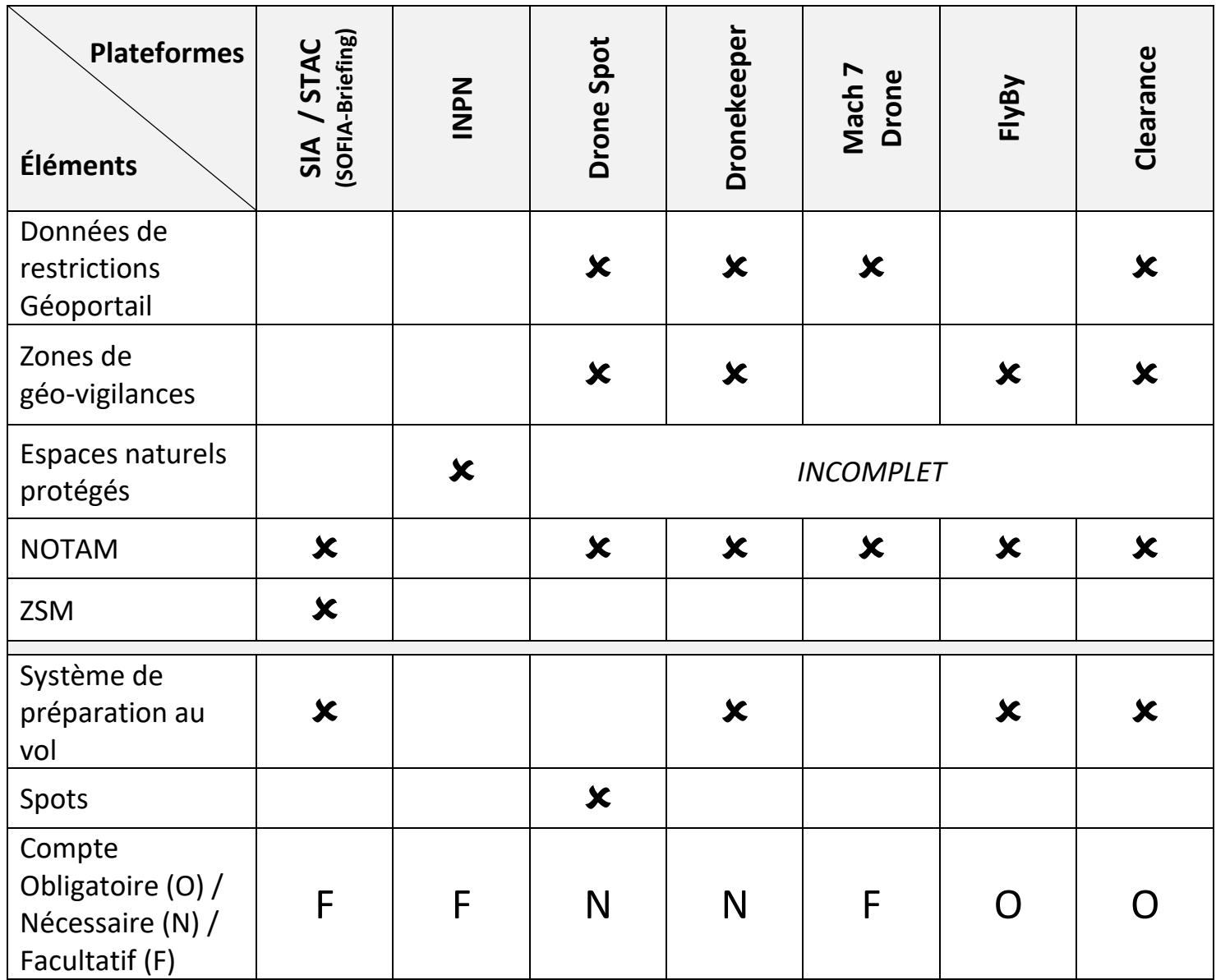

#### <span id="page-33-0"></span>*2. Les applications cartographiques*

Comme vous l'avez compris, il existe une grande diversité de cartes. Celles-ci sont consultables sur ordinateur comme sur téléphone. Il existe différentes applications.

Néanmoins, la couverture réseau n'est pas parfaite sur l'ensemble du territoire. De ce fait, certaines plateformes ne sont inutilisables par endroit.

#### <span id="page-33-1"></span>**A – Les offres de l'IGN**

L'IGN propose 2 solutions (gratuite et payante) afin d'avoir accès aux données aéronautiques qui nous intéresse :

• Géoportail

L'application mobile gratuite (disponible sur **Android et [IOS\)](https://apps.apple.com/fr/app/g%C3%A9oportail-les-essentiels/id748345888)** reste bien pratique car elle propose 9 cartes dont la carte « [Restrictions UAS en catégorie ouverte](https://www.geoportail.gouv.fr/donnees/restrictions-uas-categorie-ouverte-et-aeromodelisme) » **mais qu'avec accès à internet**. Le système est très simpliste et est doté d'une fonctionnalité de géolocalisation.

• L'abonnement annuel Cartes IGN Liberté

Disponible à l'achat pour 17 € par an via la [Boutique IGN,](https://boutique.ign.fr/ignrando-cartes-ign-liberte-12-mois.html) pour un usage sur la [plateforme IGNrando',](https://ignrando.fr/fr/appli-randonnee-ignrando) l'abonnement Cartes IGN Liberté permet de télécharger une multitude de carte. Parmi celles proposées, vous retrouverez la [carte](https://www.geoportail.gouv.fr/donnees/restrictions-uas-categorie-ouverte-et-aeromodelisme)  « [Restrictions UAS en catégorie ouverte](https://www.geoportail.gouv.fr/donnees/restrictions-uas-categorie-ouverte-et-aeromodelisme) ». L'application est disponible sur mobile [\(Android](https://play.google.com/store/apps/details?id=ubicarta.ignrando&hl=fr&gl=US) et [IOS](https://apps.apple.com/fr/app/ignrando-carte-de-randonn%C3%A9e/id1454207995)). C'est la seule solution officielle existante qui permet d'avoir accès à ces données cartographique en **hors-ligne**.

#### <span id="page-33-2"></span>**B - Oruxmaps**

Pour pallier cela, je vous conseille d'utiliser [Oruxmaps](https://www.oruxmaps.com/cs/en/). C'est une application mobile de cartographie qui prend en charge diverses extensions de cartes hors-ligne mais qui propose aussi ses propres cartes.

Elle est disponible uniquement sur **Android** au tarif de **4,20 €** (certaines alternatives existent pour IOS mais ne seront pas abordées).

L'application Oruxmaps bénéficie d'une traduction et d'un support en français. Elle est très complète et pourrait vous permettre d'utiliser les cartes officielles d'IGN directement sur votre mobile. Pour plus d'informations sur ses fonctionnalités, allez lire leur propre [guide d'utilisation](http://www.oruxmaps.com/oruxmapsmanual_fr.pdf).

**Remarque :** La carte Géportail « [Restrictions UAS en catégorie ouverte](https://www.geoportail.gouv.fr/donnees/restrictions-uas-categorie-ouverte-et-aeromodelisme) » n'est actuellement plus disponible via le tutoriel présenté dans les versions antérieurs.

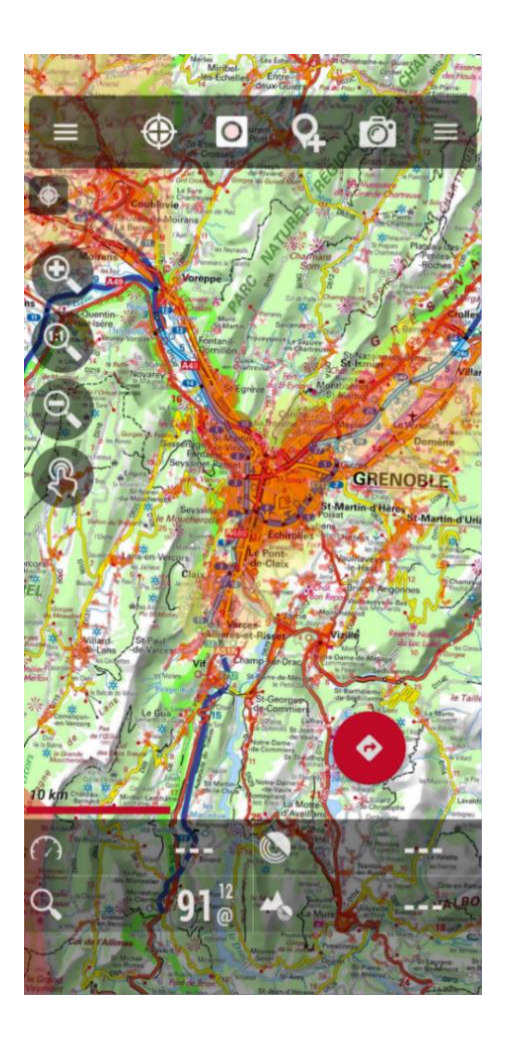

Ci-contre, une capture d'écran de la [carte](https://www.geoportail.gouv.fr/donnees/restrictions-uas-categorie-ouverte-et-aeromodelisme)  [Géoportail](https://www.geoportail.gouv.fr/donnees/restrictions-uas-categorie-ouverte-et-aeromodelisme) (centrée au niveau du bassin grenoblois) téléchargez après paiement d'une clé d'accès aux serveurs des données géographiques de l'IGN.

On y trouve bien les différentes zones de restrictions et les NFZ, toutes concentrées dans un rayon à partir du cœur de l'agglomération.

#### **RAPPEL :**

Cette carte Géoportail reste toutefois toujours incomplète au vu des éléments traités dans ce guide (autres zones réglementées et NOTAM). Elle est une bonne base mais n'est pas celle de référence.

#### <span id="page-34-0"></span>**C - L'alternative de Drone Spot**

Leur propre application disponible sur [Android](https://play.google.com/store/apps/details?id=tech.drone_spot.DroneSpotAndroid&hl=fr&gl=US) et [IOS](https://apps.apple.com/fr/app/drone-spot/id1352936282) compile diverses données de Géoportail, du SIA et de retours de télépilotes locaux (voir point précédent).

#### <span id="page-35-0"></span>**D - Les données de l'INPN**

L'Institut National du Patrimoine Naturel propose le téléchargement en libre accès des surcouches SIG sur un espace dédié, voici le [lien.](https://inpn.mnhn.fr/telechargement/cartes-et-information-geographique)

Vous y trouverez tous les espaces naturels classés. Cela peut être pratique si vous avez déjà identifié les NFZ parmi ces zones grâce aux informations précédemment vues dans ce guide. Ces données sont régulièrement mises à jour et peuvent s'ajouter facilement à la carte Géoportail préinstallée sur votre téléphone (avec Oruxmaps ou d'autres applications).

Je rappelle qu'une carte nationale regroupant tous les espaces naturels est disponible [ici.](https://inpn.mnhn.fr/viewer-carto/espaces/)

#### <span id="page-35-1"></span>**E – L'application du SIA**

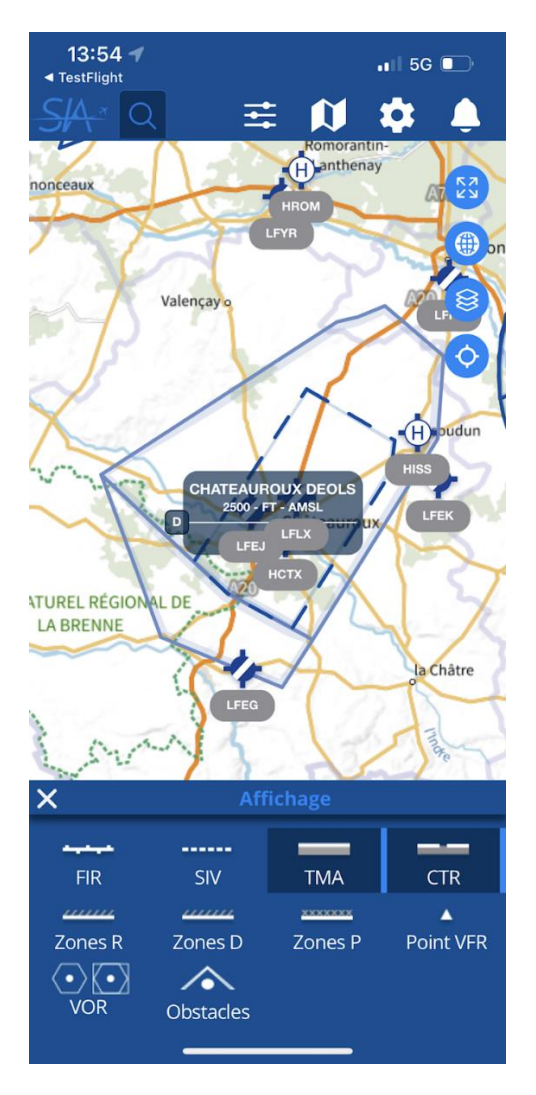

Depuis mars 2022, le SIA propose certaines de ses ressources sur une application mobile dédiée.

Elle est disponible sur [Google Play](https://play.google.com/store/apps/details?id=com.dgac.sofia_vac&hl=fr&gl=US) comme sur [l'App Store](https://apps.apple.com/fr/app/sofia-vac/id1519391491).

Selon sa description, elle permet de : « consultez les informations aéronautiques métropolitaines » et d' « affichez les cartes VAC facilement à partir d'une carte dynamique » ainsi que de « personnalisez la consultation en affichant les espaces aériens de votre choix ».

Notons qu'on peut effectivement consulter les ZRT mais pas les NOTAM.

**Conseil :** Lisez ce [dépliant informatif.](https://aeroflb.fr/master/appli/doc_sofia.pdf)

<span id="page-36-0"></span>*3. Autres espaces naturels*

#### <span id="page-36-1"></span>**A - Forêts domaniales de l'ONF**

#### **EXPLICATIONS & PRÉSENTATION**

Les forêts domaniales sont des forêts publiques gérées par l'ONF et détenu par l'État. Découvrez la [carte Géoportail](https://www.geoportail.gouv.fr/donnees/forets-publiques) (zones vertes) à ce sujet. Ces forêts couvrent autour de 1,5 million d'hectares selon [l'IGN](https://inventaire-forestier.ign.fr/spip.php?rubrique70). Une [carte interactive](https://www.onf.fr/vivre-la-foret/forets-de-france) en ligne est disponible pour trouver celle les plus proche de votre commune.

Ces lieux sont un environnement indispensable au développement de la faune, voici pourquoi certains sentiers ou route sont interdites à tous types d'engins motorisés (voir les précisions [ici\)](http://www1.onf.fr/activites_nature/++oid++5c1d/@@display_advise.html)

#### **IMPACTS SUR LE SURVOL DE L'ESPACE**

*Vu le manque cruel de donnée, je ne peux rien affirmer avec véracité.*

#### <span id="page-36-2"></span>**B – Spécificité Corse**

En vérité, aucun espaces naturels n'est réellement spécifique au territoire corse. L'insularité de cette région métropolitaine fait que tous les espaces nationaux sont suivis d'un mot : Corse. Par exemple, on parle de **réserves naturelles de Corse** et non de RNR. Il faut bien avoir cette notion en tête dans le cadre de recherche d'information sur les espaces naturels.

#### <span id="page-36-3"></span>**C - Arrêté de Protection des Habitats Naturels**

#### **EXPLICATIONS & PRÉSENTATION**

Selon cette page web du sit[e CEREMA](https://outil2amenagement.cerema.fr/les-arretes-de-protection-des-habitats-naturels-r1596.html) : « Les arrêtés de protection des habitats naturels (APHN) visent à assurer la préservation d'habitats identifiés au titre de la protection de sites d'intérêt géologique, d'habitats naturels, d'espèces animales ou végétales et de leurs habitats. Ils permettent de prendre des mesures de nature à empêcher la destruction, l'altération ou leur dégradation de ces habitats naturels ».

#### **IMPACTS SUR LE SURVOL DE L'ESPACE**

Pour consulter cet espace, rendez-vous à sur la [carte nationale de l'INPN](https://inpn.mnhn.fr/viewer-carto/espaces/) ou celle de [Géoportail.](https://www.geoportail.gouv.fr/donnees/arretes-de-protection-dhabitats-naturels) Encore une fois, la réglementation de ces APHN sont différentes. C'est du cas par cas. Certaines parlent clairement du drone ou souligne le caractère dérangeant des « appareils motorisés » sur la faune. Lire les arrêtés de ces espaces reste le moyen le plus sûr d'être dans les cloud.

#### <span id="page-37-0"></span>**D - Parcs Naturels Marins**

#### **EXPLICATIONS & PRÉSENTATION**

Selon [l'OFB](https://www.ofb.gouv.fr/les-parcs-naturels-marins), un Parc Naturel Marin (ou PNM) est : « un espace protégé en mer […] C'est un outil de gestion du milieu marin […] Adapté à de grandes étendues marines, il a pour objectif de contribuer à la protection, à la connaissance du patrimoine marin et de promouvoir le développement durable des activités professionnelles […]et de loisirs […] liées à la mer.

#### **IMPACTS SUR LE SURVOL DE L'ESPACE**

Il n'y a aucun impact. Selon les décisions réglementaires, rien ne concerne les appareils motorisés volants. Cependant, une bonne partie des zones marines françaises sont déjà des NFZ selon la carte [Géoportail Restriction UAS.](https://www.geoportail.gouv.fr/donnees/restrictions-uas-categorie-ouverte-et-aeromodelisme) De plus, vous pouvez visualiser ces PNM sur cette [carte](https://www.geoportail.gouv.fr/donnees/parcs-naturels-marins) et via cette [infographie de](https://www.ofb.gouv.fr/les-parcs-naturels-marins)  [l'OFB](https://www.ofb.gouv.fr/les-parcs-naturels-marins).

#### <span id="page-38-0"></span>*4. Données diverses*

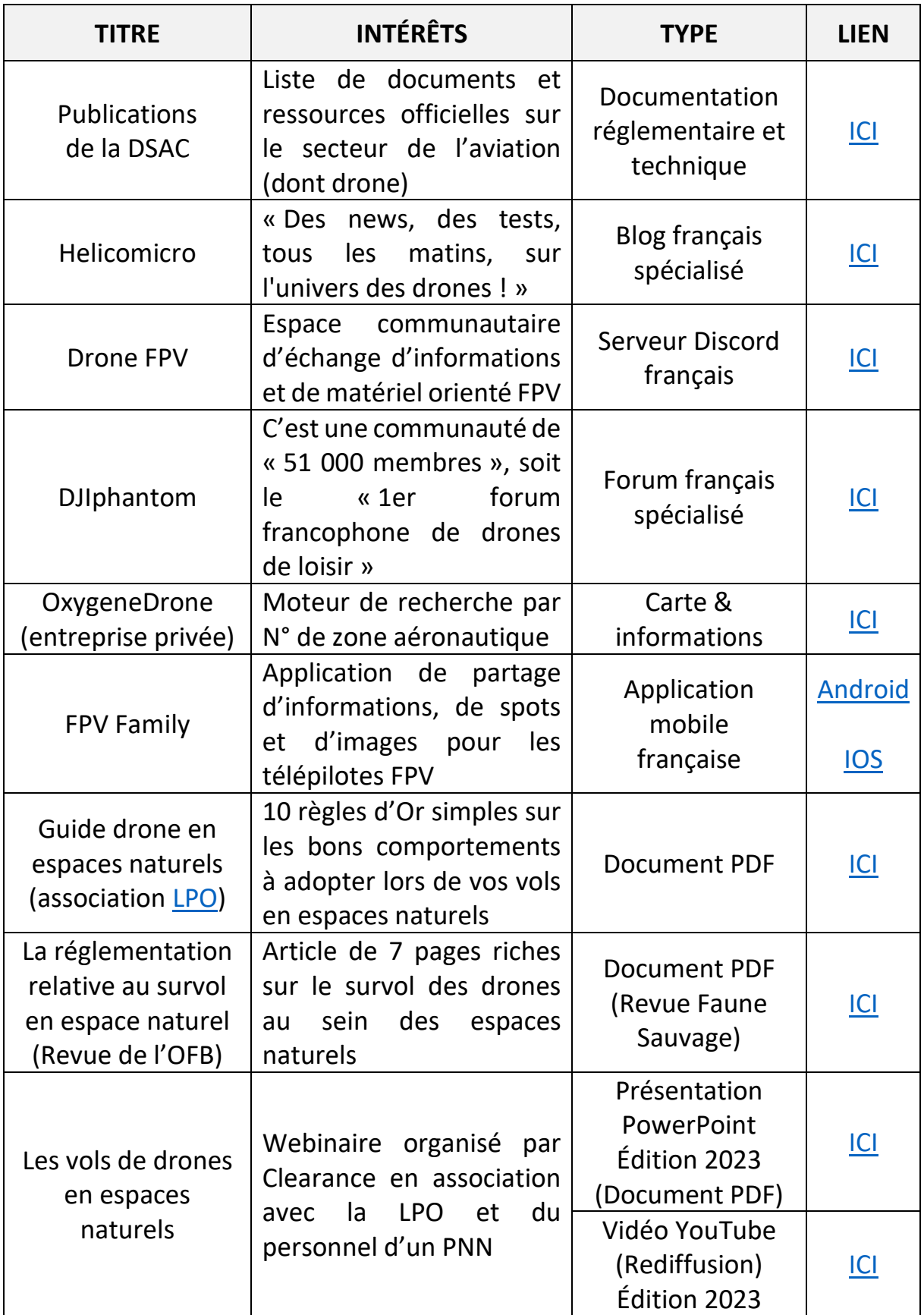

### <span id="page-39-0"></span>*5. Synthèse des cartes essentiels*

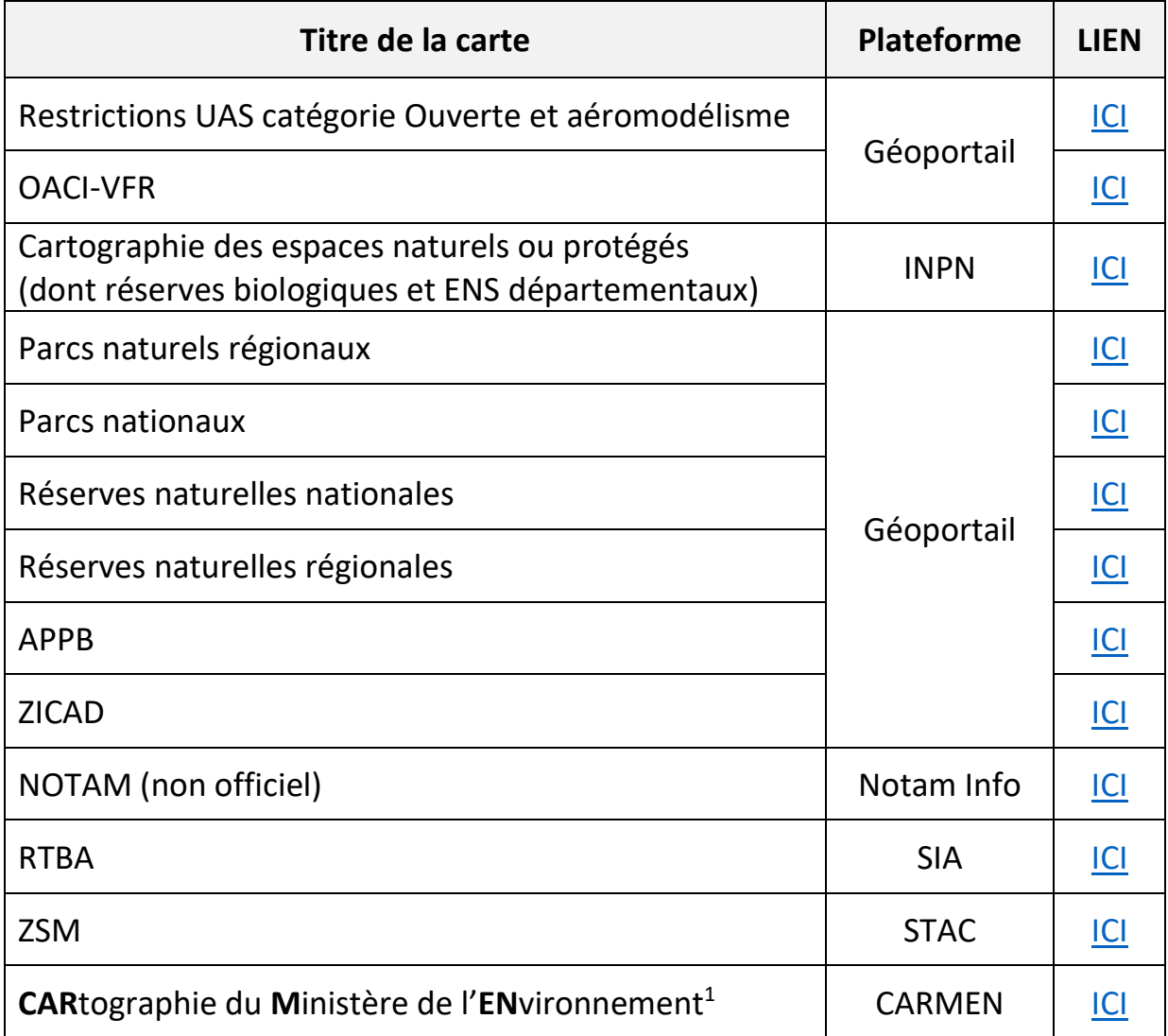

<span id="page-39-1"></span>*<sup>1</sup>* Ce service est prévu pour fermer fin 2024 ; **Conseil :** Lisez ce [guide de prise en main.](https://carmen.naturefrance.fr/sites/default/files/upload/documents/aide_en_ligne/quick_start.pdf)

- <span id="page-40-0"></span>*6. Cas pratiques*
- Département de l'Isère

Un guide pratique dédié au territoire isérois est actuellement disponible. Il s'appuie sur les données du présent guide afin de proposer un cas pratique départemental complet. Il est à lire sur [GUIDES DRONE FRANCE.](https://guides-zones-de-survol-drone.weebly.com/)

• Installation hydro-électrique de Grand-Maison (Vaujany – Isère)

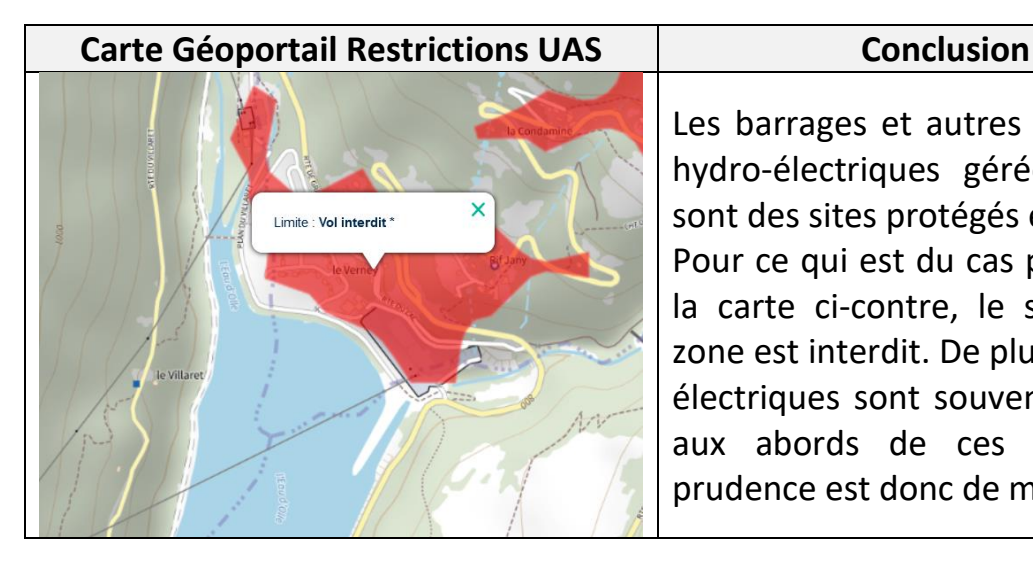

Les barrages et autres installations hydro-électriques gérées par EDF sont des sites protégés et sensibles. Pour ce qui est du cas présenté sur la carte ci-contre, le survol de la zone est interdit. De plus, des lignes électriques sont souvent présentes aux abords de ces espaces, la prudence est donc de mise.

• Centrales nucléaires

Tous les sites de ce type restent des espaces interdits. Ces installations sous le contrôle d'EDF sont visualisables sur cette [carte Géoportail](https://www.geoportail.gouv.fr/donnees/restrictions-uas-categorie-ouverte-et-aeromodelisme) et sur ce [site](https://nuclear-monitor.fr/#/home) dédié.

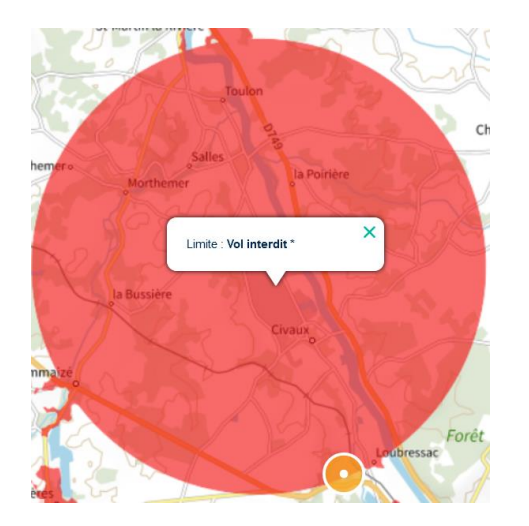

Par exemple, voici le cas de celle situé à Civaux dans le département de la Vienne. On voit clairement les installations au centre du cercle rouge.

Il n'y a pas de doute possible, c'est une NFZ car le site est sensible.

De plus, les vols dans les jardins privés des villes comprissent dans cette zone sont aussi prohibés.

- **Carte Géoportail Restrictions UAS** epair × Limite : Vol interdit \* **Brézins Sillans** Izeau Rena St-Paul-d'Ize **Conclusion**
- Aéroport Grenoble-Alpes-Isère (Saint-Étienne-De-Saint-Geoirs Isère)

Tous les aéroports sont soumis à de contraignantes zones réglementées au vol, logique au vu la densité du trafic aérien et du risque grave à ces endroits. Comme vous le constatez avec l'image ci-dessus, le centre est une NFZ puis 2 zones soumises à 30 et 50 m de hauteur pa rapport à la hauteur de l'aéroport. Pour plus de détails, merci de lire cet [article.](https://clearance.aero/comment-calculer-la-hauteur-maximale-dun-vol-de-drone-sans-autorisation-autour-dun-aeroport/)

• Base nautique olympique d'IDF (Vaires sur Marne - Seine-et-Marne)

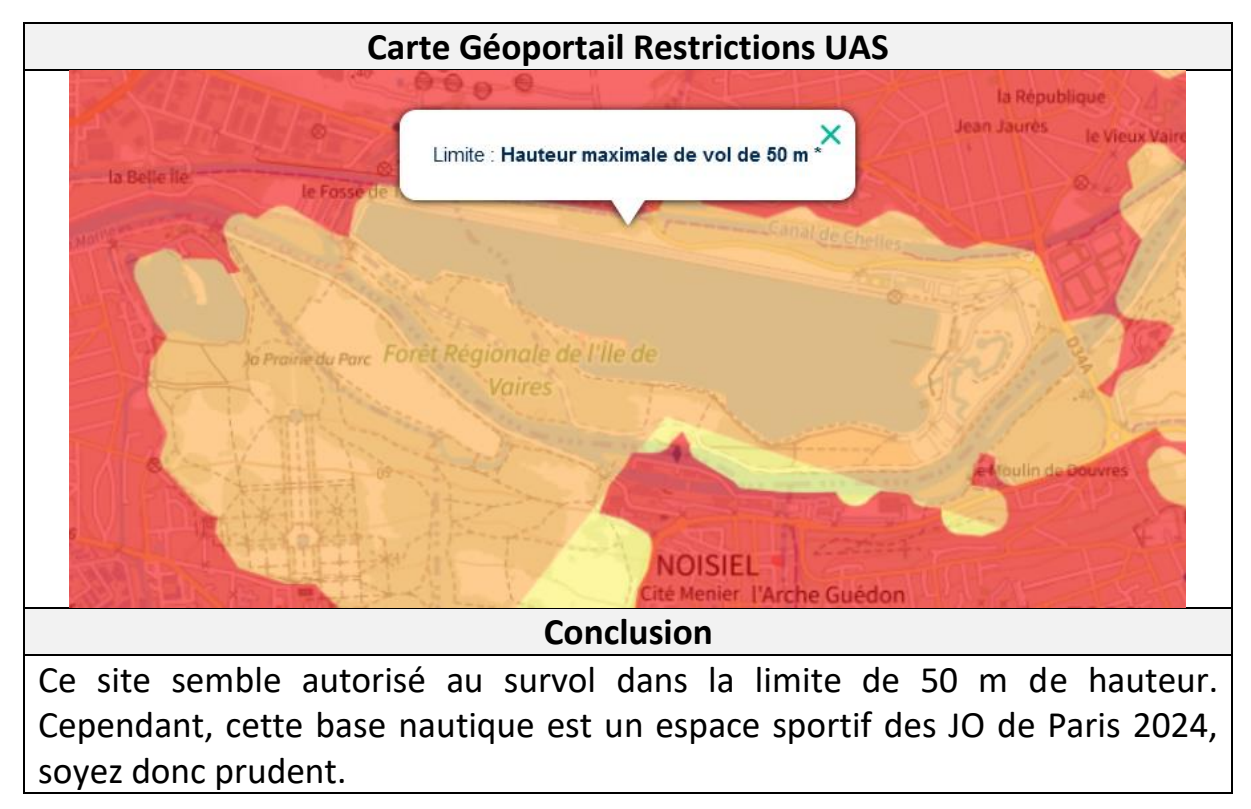

• Château touristique de Josselin (Morbihan)

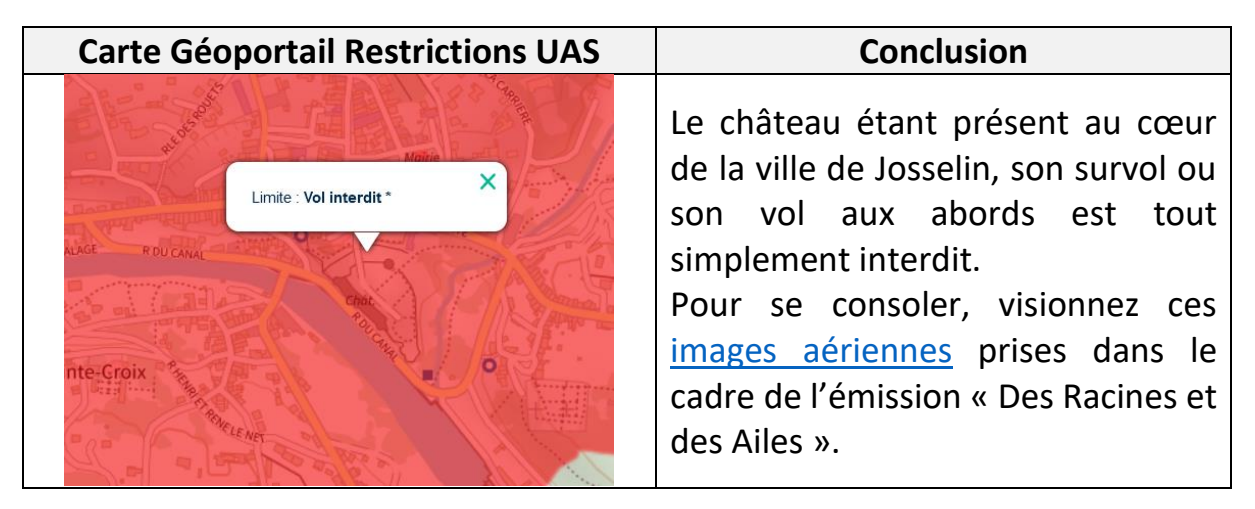

• Plage des Blancs Sablons (Le Conquet – Finistère)

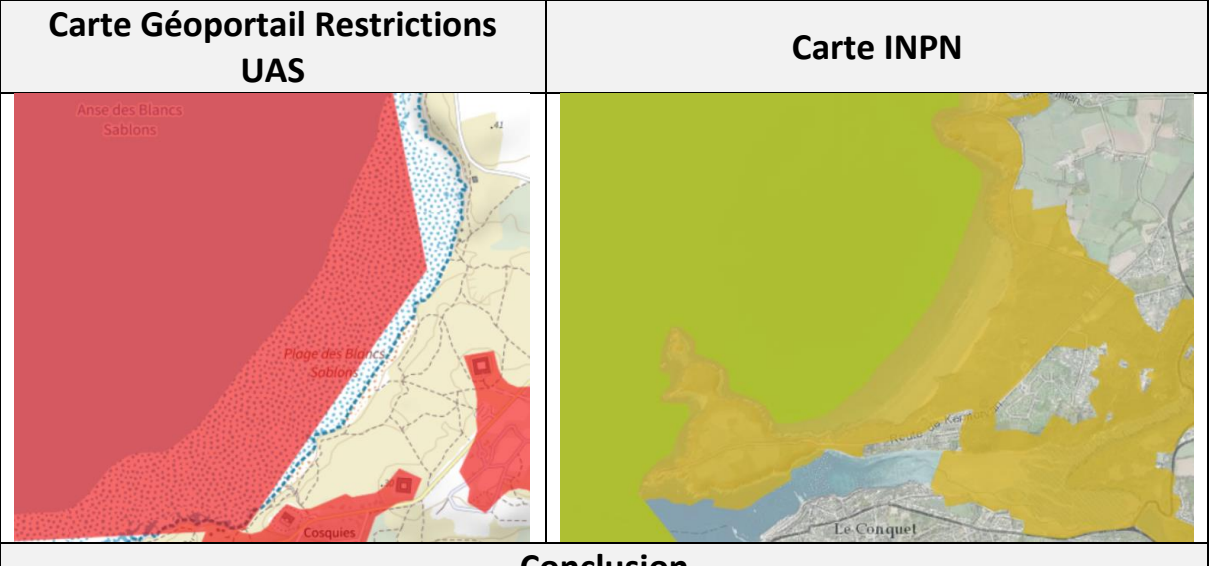

#### **Conclusion**

Le site des Blancs Sablons est une zone protégée par le Conservatoire du littoral. Comme vous le constatez, cette plage est, dans sa grande majorité pour l'espace maritime, une NFZ. Cet espace est matérialisé par la carte de droite (celle de l'INPN) en 2 sous-zones colorées Ce lieu n'est pas interdit car il est classé Natura 2000 (comment c'est à lire [ici\)](https://www.tourismebretagne.com/offres/plage-des-blancs-sablons-le-conquet-fr-1994205/) mais parce qu'il est dans la zone D18A1 de la Marine Nationale. Le vol près du rivage reste légal.

• Terrains privés (hors agglomération)

Selon le [guide](https://www.ecologie.gouv.fr/sites/default/files/Guide_categorie_Ouverte.pdf) « Usages de loisir et professionnels simplifiés des aéronefs sans équipage à bord catégorie ouverte » : « S'agissant de la question du survol des propriétés privées, l'article L. 6211-3 du code des transports stipule que « le droit pour un aéronef de survoler les propriétés privées ne peut s'exercer dans des conditions telles qu'il entraverait l'exercice du droit du propriétaire. Il appartient donc à l'exploitant d'évaluer, avant le vol, si celui-ci est de nature à entraver l'exercice du droit du propriétaire, par exemple en cas de vol à très basse hauteur, et en cas de doute de se coordonner avec lui ».

En effet, cette formulation n'est pas très claire. Le plus juste reste d'écouter son « bon sens » et d'évaluer si le vol peut potentiellement nuire aux propriétaires.

- **Carte Géoportail Restrictions UAS** Le lac Léman n'est pas soumis à des restrictions, ni n'est classé comme un espace naturel particulier. De ce fait, les aéronefs y sont donc normalement autorisés.
- Lac Léman (partie française)

• Ville de Paris

Toujours selon le [guide](https://www.ecologie.gouv.fr/sites/default/files/Guide_categorie_Ouverte.pdf) de la DGAC :

« Tous les vols en extérieur sont interdits dans Paris, même dans les espaces privés. En effet, non seulement Paris constitue une agglomération mais, en plus, l'espace aérien au-dessus de Paris est un espace aérien ''interdit'' ».

• Un jardin privé en agglomération

Dans cette configuration, le vol est possible dans le respect de conditions supplémentaires. La DGAC préconise le respect de la règle du « 1 pour 1 » :

« ne pas dépasser une hauteur de vol correspondant à la distance horizontale entre l'aéronef et la limite de la propriété ».

N'oubliez pas de ne pas gêner la tranquillité ou la vie privée des habitats voisins. Pour complément, lisez cette [page web.](https://www.studiosport.fr/guides/drones/utiliser-un-drone-dans-son-jardin.html)

• Parc Naturel National des Cévennes

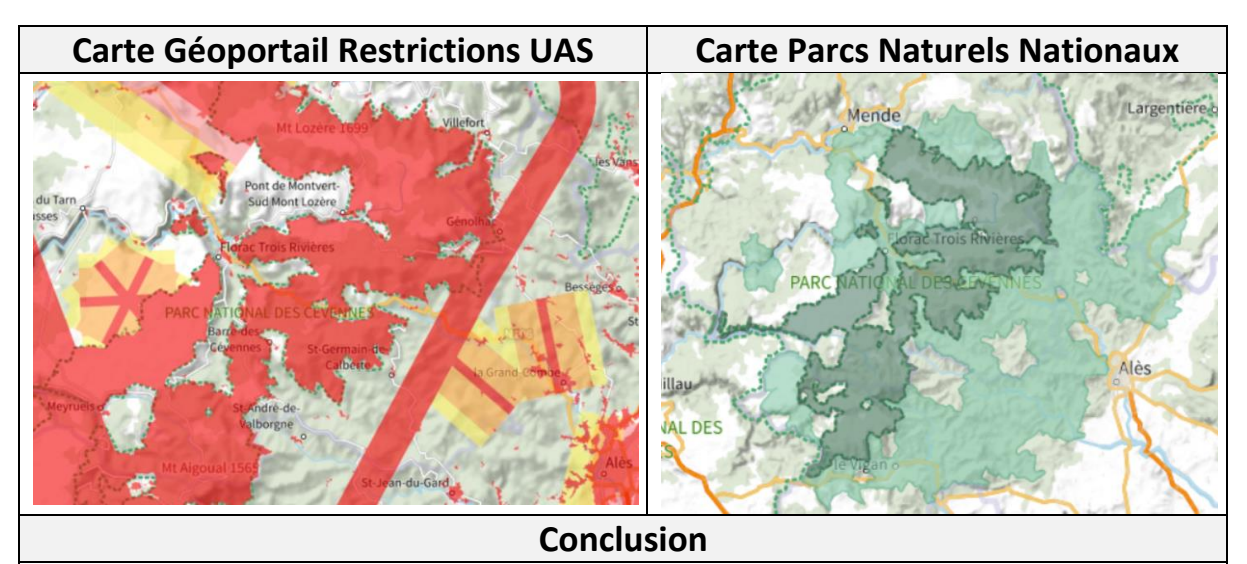

Sur la carte de droite, on voit bien la différence entre le cœur du parc et sa zone d'adhésion (en vert clair). Selon le [site](http://www.cevennes-parcnational.fr/fr/le-parc-national-des-cevennes/la-reglementation-du-coeur/le-survol) du parc, « Le survol de la zone cœur est autorisé si l'aéronef se trouve à plus de 1000 mètres du sol ». Les drones n'y sont donc pas autorisés. Au contraire, l'air d'adhésion n'est pas soumis à une réglementation spécifique supplémentaire.

• Parc Naturel Régionale de Chartreuse

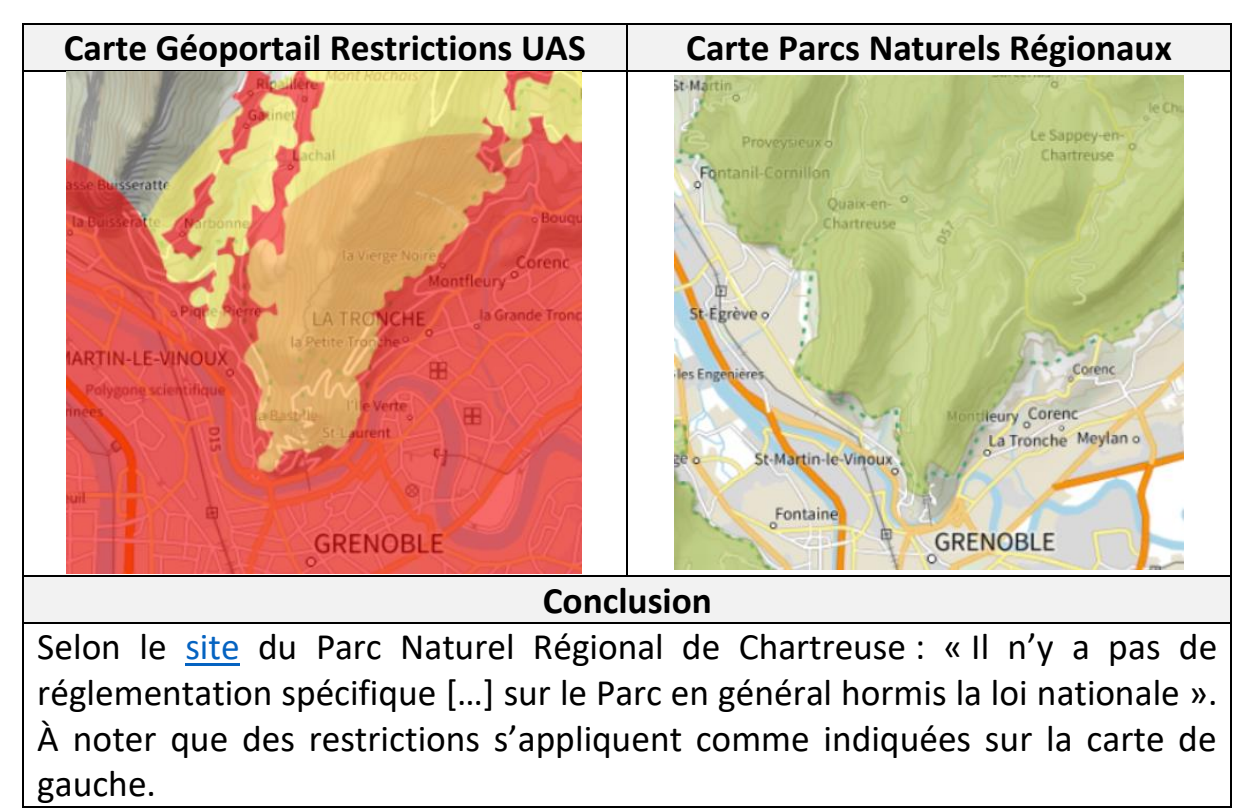

• APPB des collines de Comboire

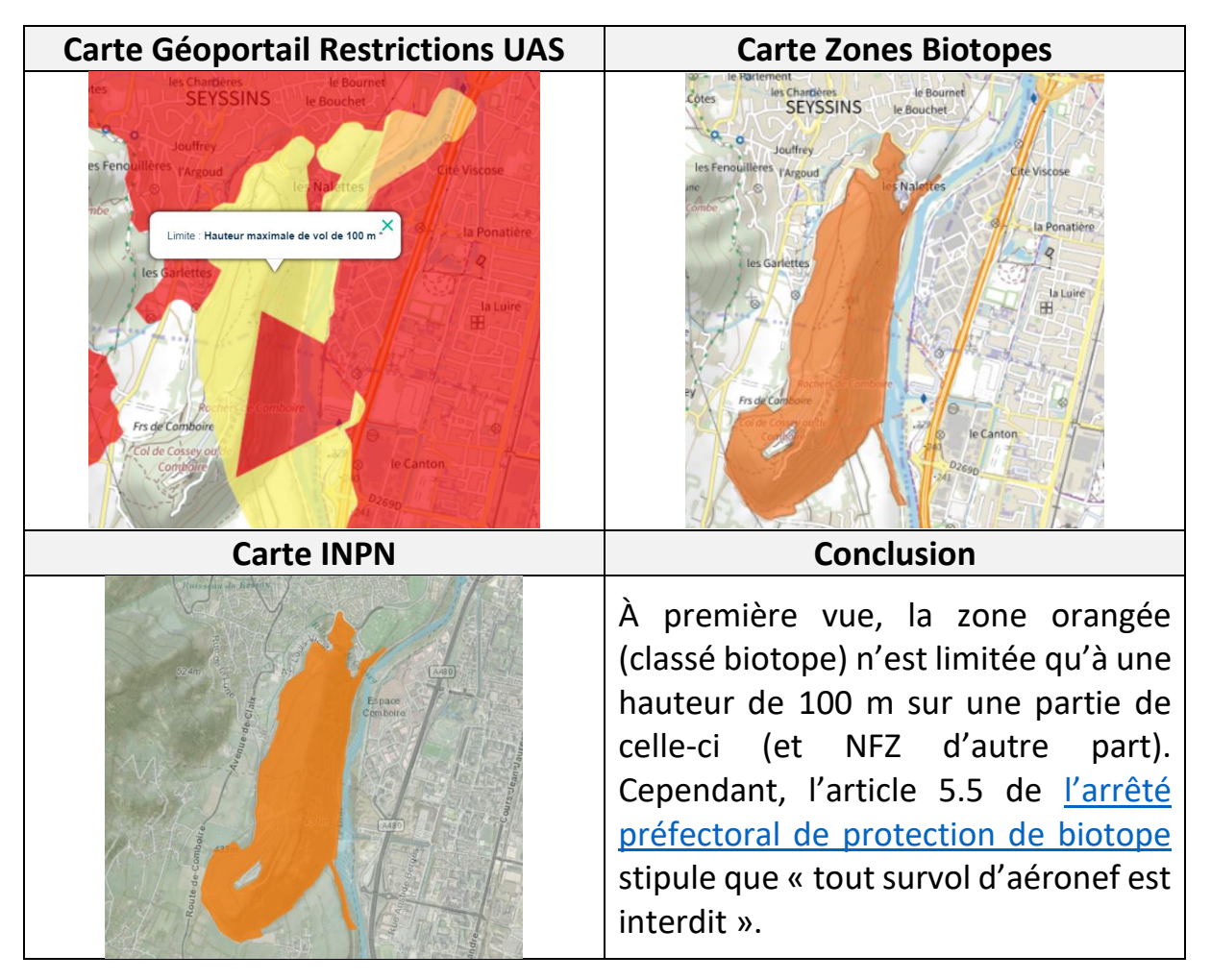

• Réserve Naturelle Régionale du lac d'Aiguebelette

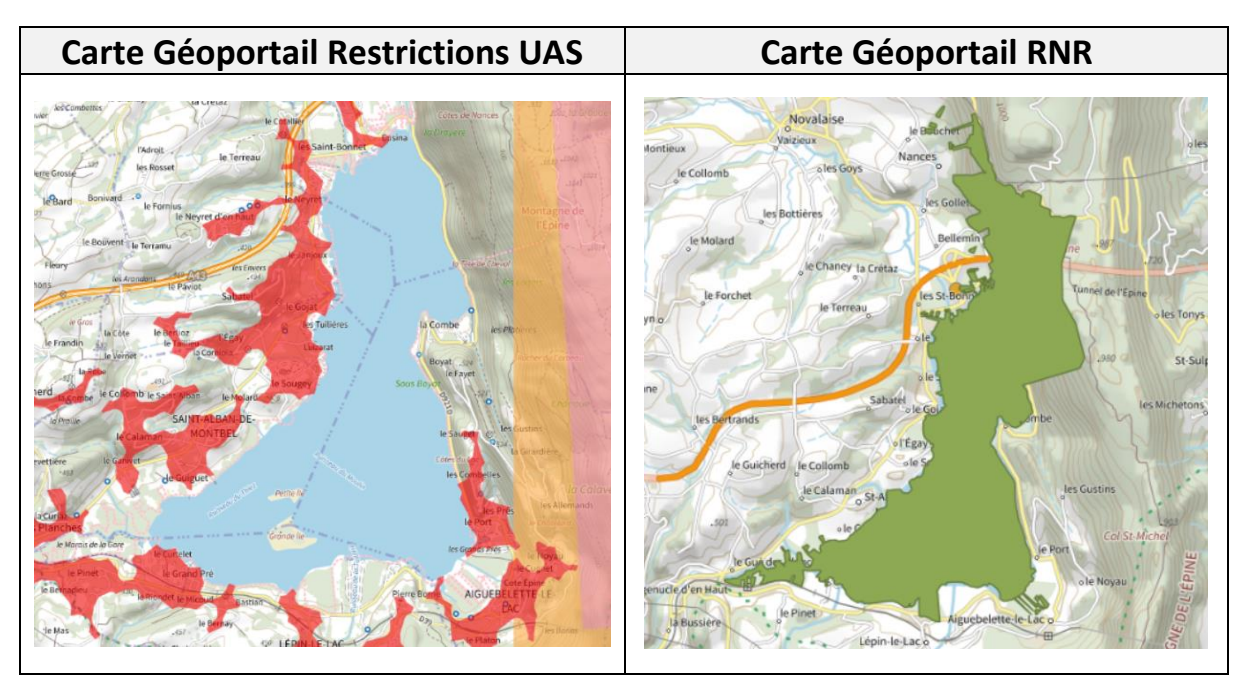

#### **Conclusion**

La Réserve Naturelle Régionale du lac d'Aiguebelette a été classée par le Conseil régional de Rhône-Alpes (Région AURA aujourd'hui) en 2015 comme le stipule cette [délibération.](https://inpn.mnhn.fr/docs/espacesProteges/rnr/FR930016620150306.pdf) L'annexe 4 (lisible [ici\)](https://aida.ineris.fr/sites/aida/files/gesdoc/93491/D%C3%83%C2%A9liberation%20Classement_RNR%20Lac%20d) non présente dans le document ci-avant stipule au II-5.2-B « l'atterrissage des aéronefs est interdit dans le périmètre de la Réserve hors manifestation exceptionnelle ». La formulation n'est pas claire, mais comme tout décollage entraîne un atterrissage, on peut « considérer » que les drones y sont interdits. Malgré cela, les 3 cartes Géoportail donnent toutes les mêmes informations : cette zone est autorisée alors que cela n'est pas réellement le cas.

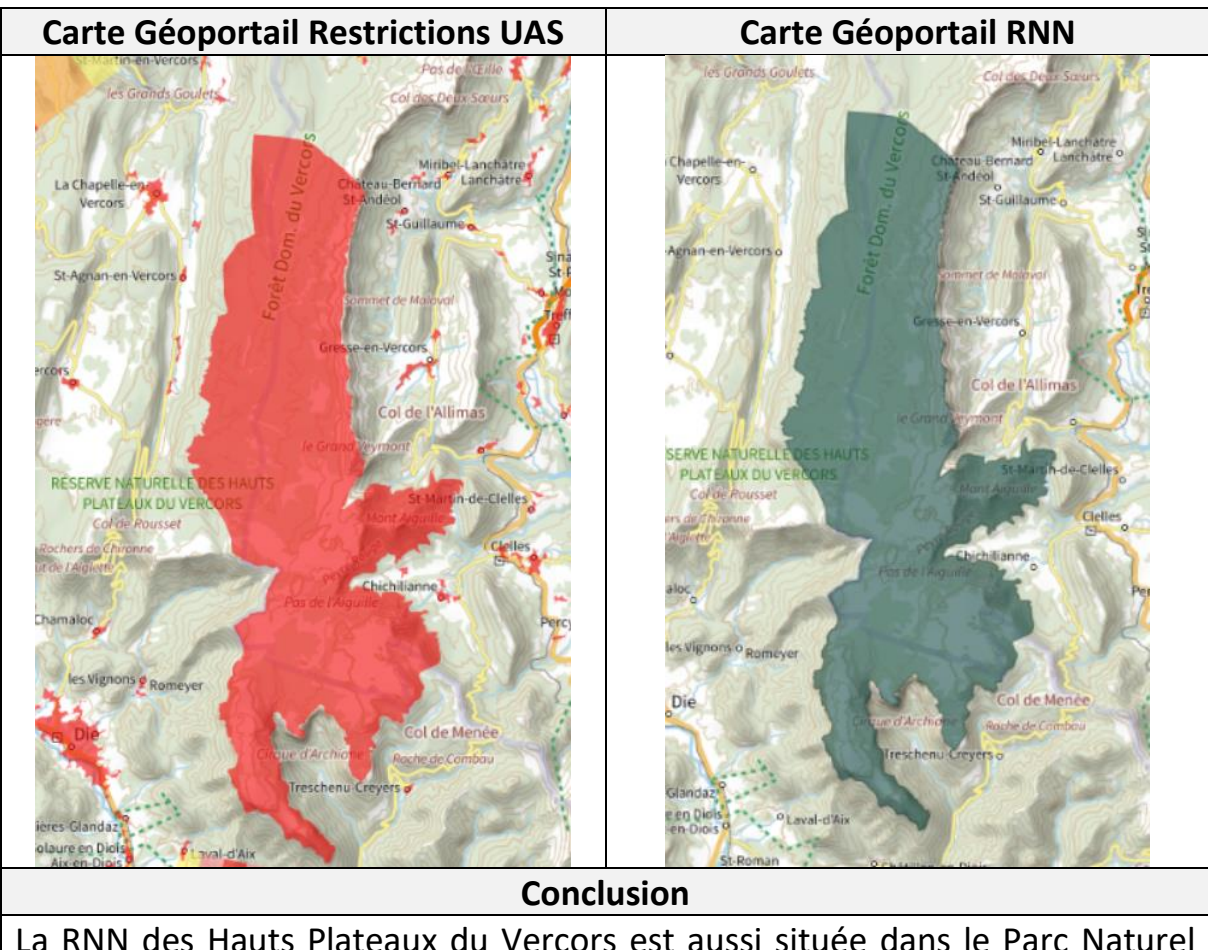

• Réserve Naturelle Nationale des Hauts Plateaux du Vercors

La RNN des Hauts Plateaux du Vercors est aussi située dans le Parc Naturel Régional du Vercors (ce PRN n'est soumise à aucune réglementation particulière). La carte Géoportail Restrictions UAS matérialise bien l'interdiction de vol. Celle de l'OACI-VFR également. De plus, l'article 18 du [Décret n°85-280 du 27 février 1985](https://www.legifrance.gouv.fr/jorf/id/JORFTEXT000000334235) portant sur la création de cet espace naturel est clair : « Il est interdit de survoler la réserve à une hauteur du sol inférieur à 300 mètres ».

• Zones Interdites à la Captation de Données Aériennes (ZICAD) (N° de zones : 038-002 & 038-003) – Presqu'île scientifique de Grenoble

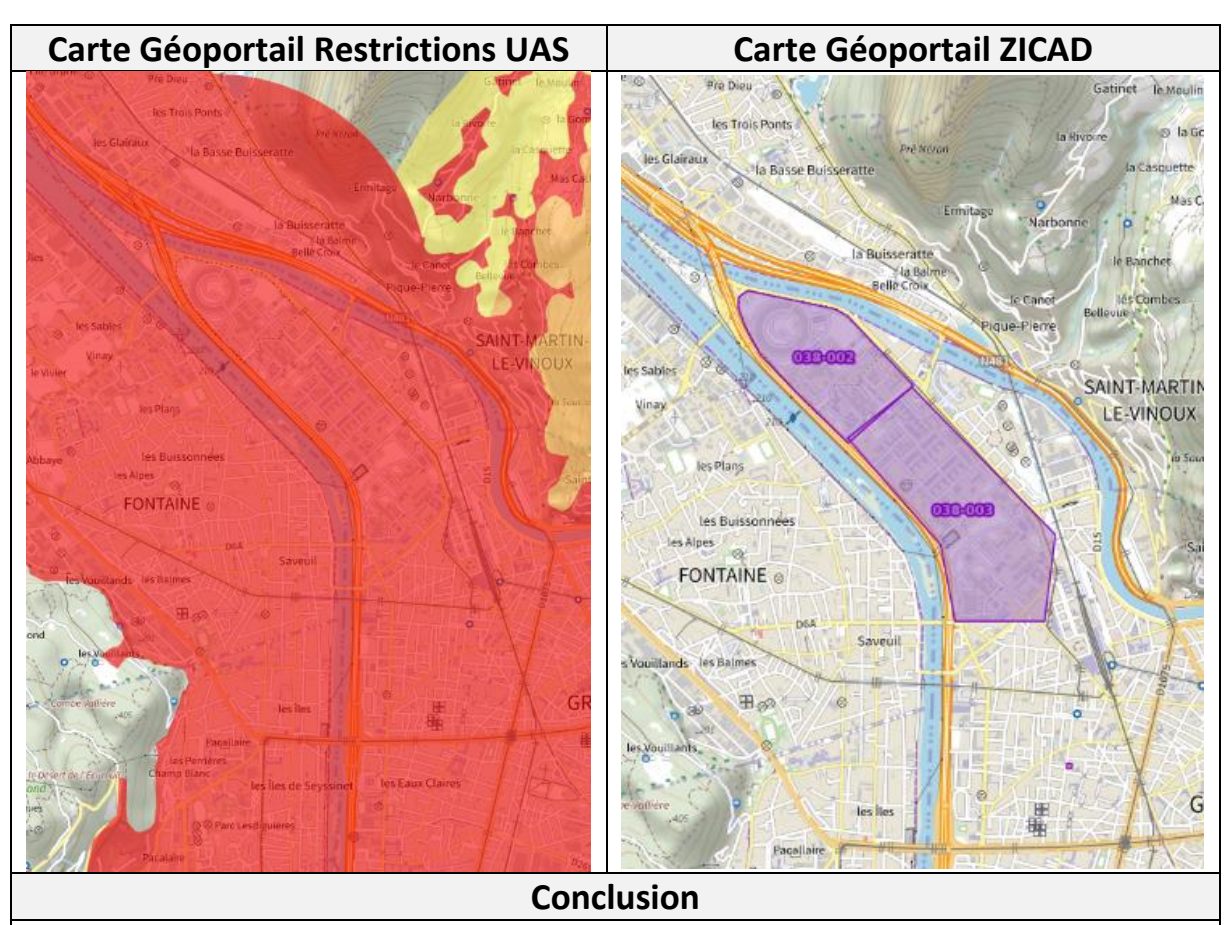

Ces 2 zones ZICAD sont déjà présentes dans un espace interdit au survol (agglomération de Grenoble). Le site scientifique est sous la tutelle du ministère de la défense. Même les données satellites de Google sont floutées à cet endroit. Techniquement, vous pourriez enregistrer ces ZICAD en effectuant un vol depuis les massifs montagneux voisins. Cependant, les données acquises seraient à supprimer ou à flouter en cas de diffusion.

• Périmètre de protection de la RNN du bout du lac d'Annecy

**Conclusion :** Selon l'article n°2 de [l'arrêté n°DDT](https://inpn.mnhn.fr/docs/espacesProteges/pprn/FR950018020150728.pdf)-2015-0316 portant création du périmètre de protection RNN du bout du lac d'Annecy : « […] sur la partie terrestre […], le survol est interdit à moins de 200 mètre au-dessus du sol ».

Néanmoins, aucun vol n'était possible au vu de la NFZ visible sur la carte Géoportail Restrictions UAS.

Voir captures-d'écrans à la page suivante.

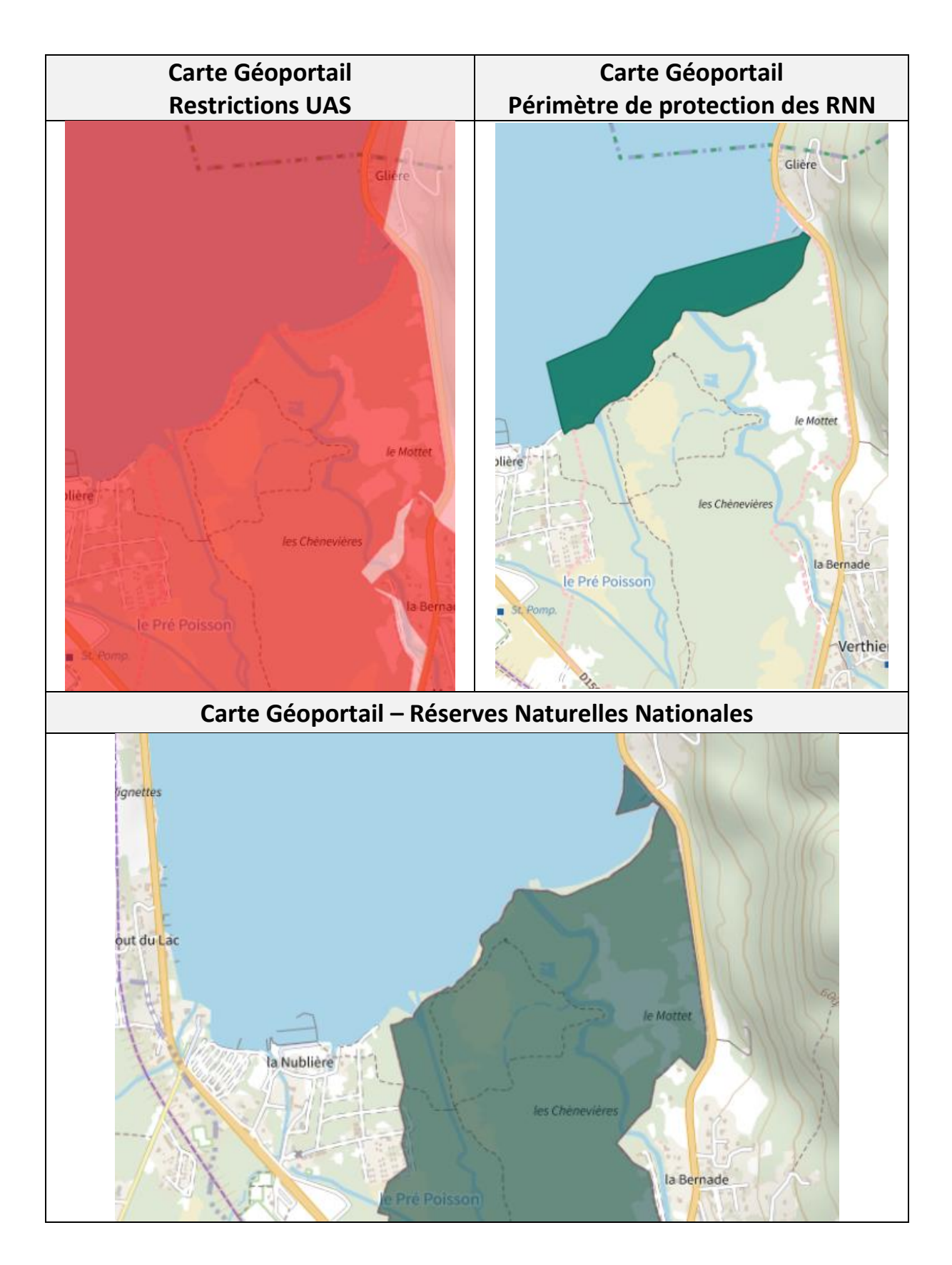

• Espace Naturel Sensible local de la boucle de la Taillat – Meylan (Isère)

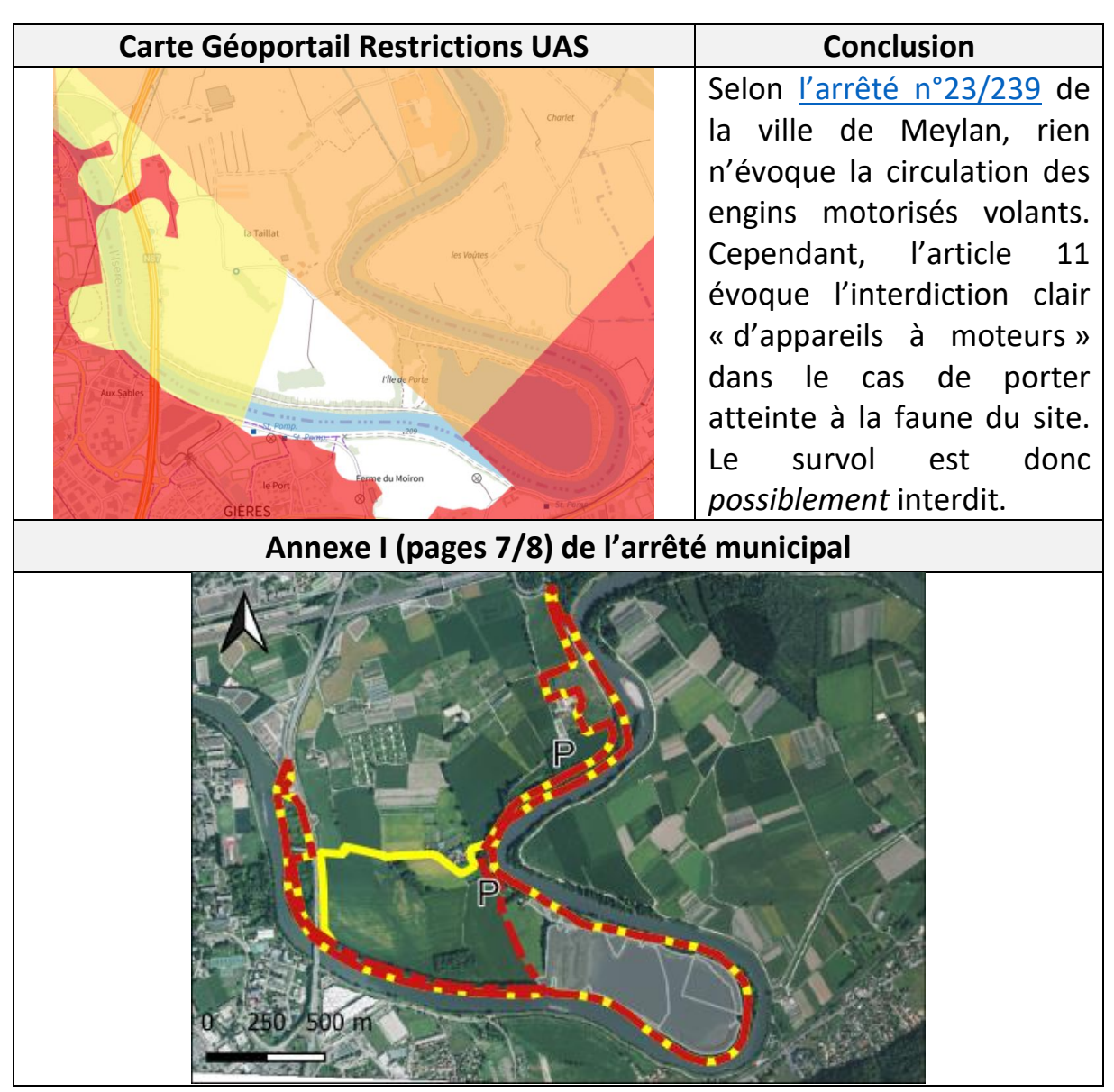

• Espace Naturel Sensible départemental de la forêt de Sainte-Apolline Villes de Neauphle-le-Château & Plaisir (Yvelines)

**Conclusion :** Selon l'article 5.4 de l'[arrêté départemental n° AD 2019-463](https://www.yvelines.fr/wp-content/uploads/2020/Arrete-ENS-AD-2019-463.pdf) portant règlement des ENS des Yvelines : « le survol […] d'aéronef avec ou sans personne à bon bord […] est interdit ». La forêt de Sainte-Apolline n'est donc pas limitée à 50 mètres de hauteur comme on le constate sur la carte Géoportail Restrictions UAS. **À noter que ce règlement s'applique à tous les ENS du département.**

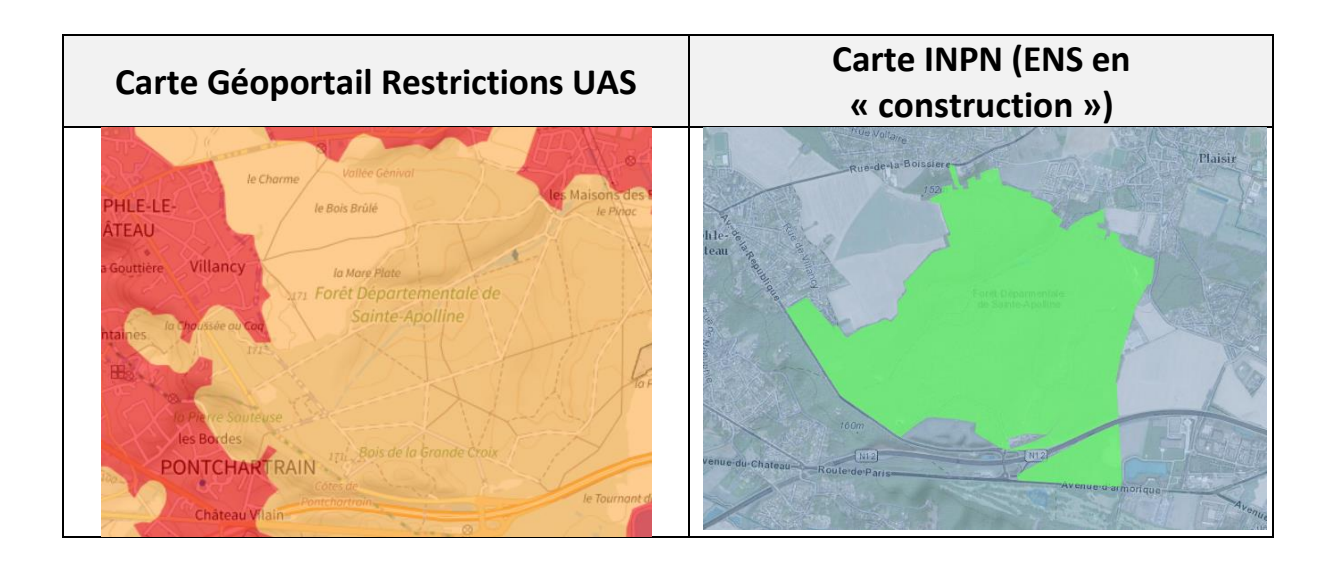

• Réserve biologique intégrale des Écouges (Isère)

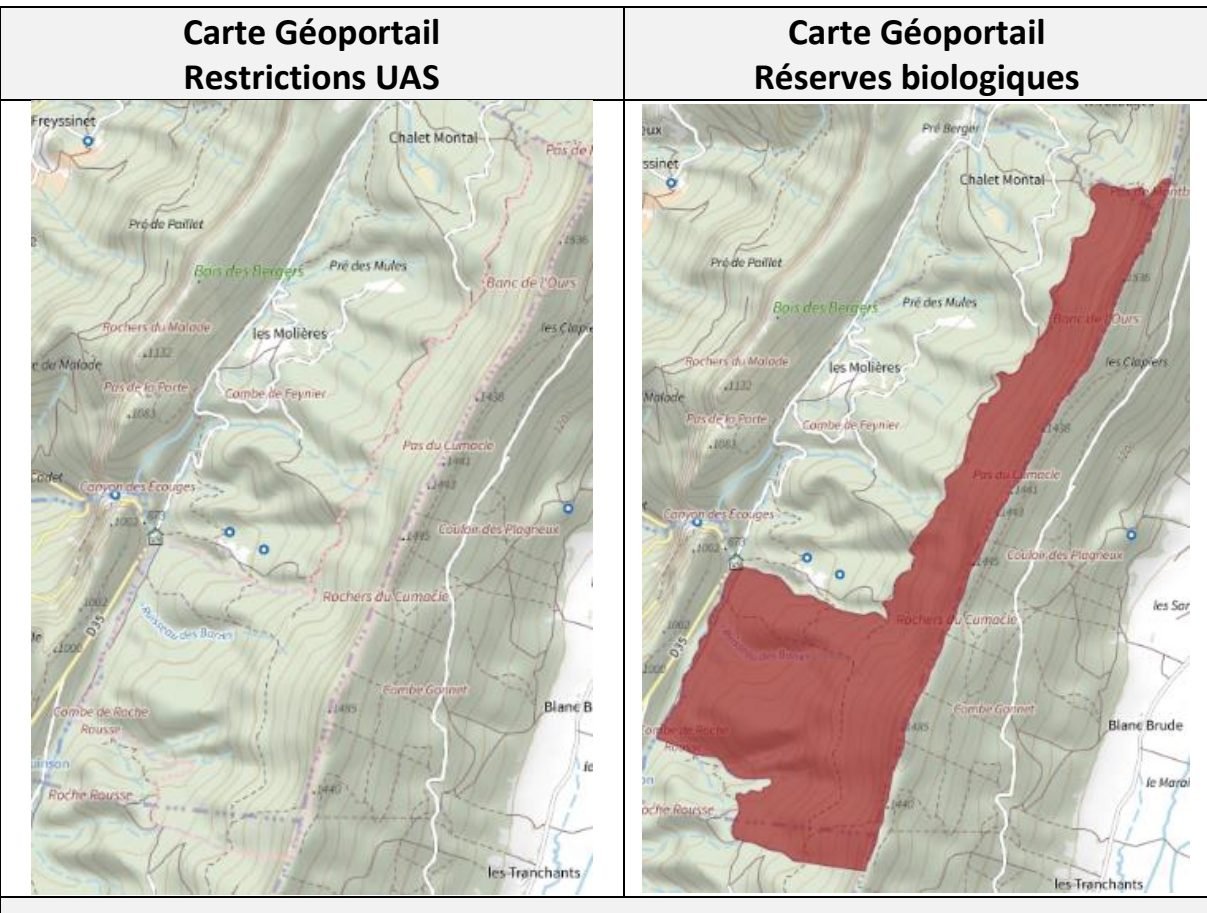

#### **Conclusion**

Selon l'[arrêté du 31 mars 2010](https://inpn.mnhn.fr/docs/espacesProteges/rb/FR240021220100331.pdf) portant création de la réserve biologique intégrale des Écouges, les dispositions prévues afin de laisser « libre expression [aux] processus d'évolution naturelle des écosystèmes, à des fins d'accroissement et de préservation de la diversité biologique » permettent de comprendre que les drones n'y sont pas explicitement interdit.

- **Carte INPN Carte Géoportail Restrictions UAS Réserves biologiques dirigées** Ruisseau de Regien **Conclusion** Selon [l'arrêté du 28/01/14](https://inpn.mnhn.fr/docs/espacesProteges/rb/FR230020320140128.pdf) portant création de la réserve biologique de Malissard, aucun élément ne permet d'affirmer que le survol de cet espace est
- Réserve biologique dirigée de Malissard (Isère)

• Zone de Sensibilité Majeure (partie Alpes) Version active du 01/03/2023 au 02/04/2023

hauteur) ne peuvent donc pas voler.

interdit.

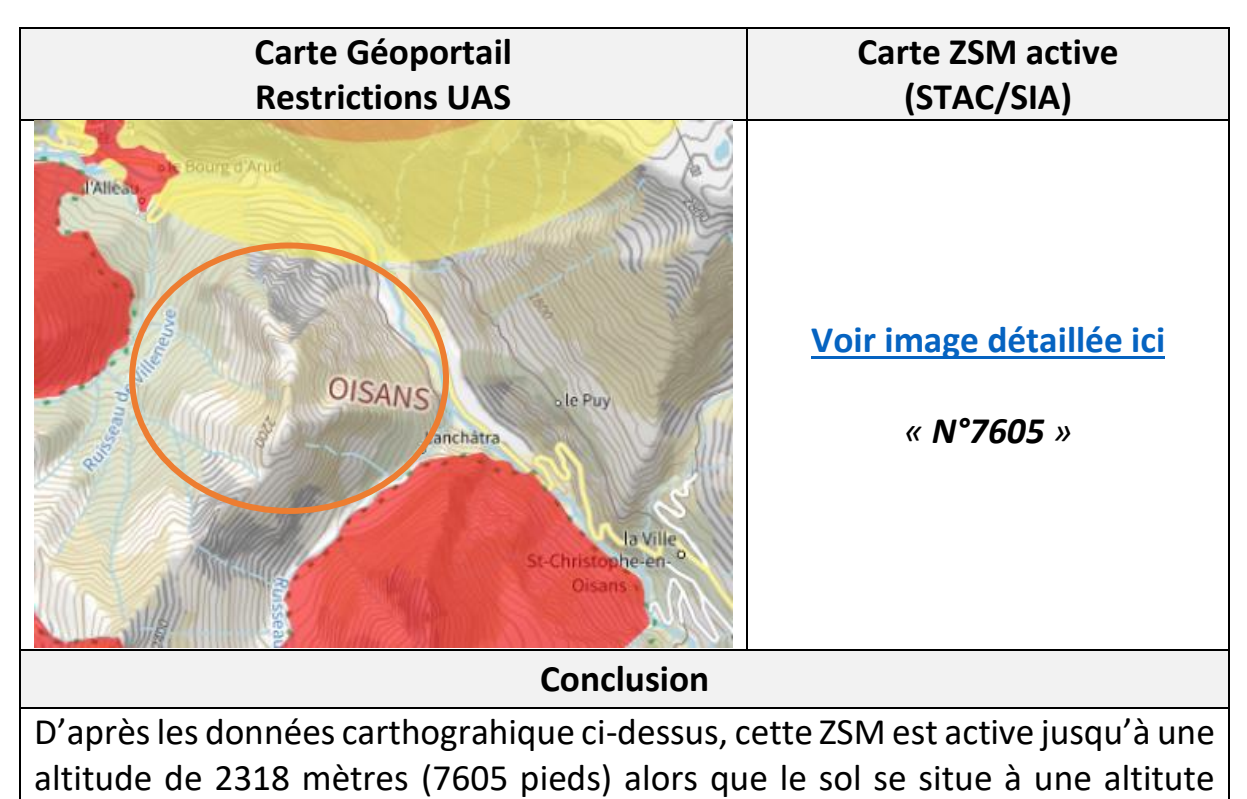

moyenne de 2190 mètres. De ce fait, les drones (limitée à 120 mètres de

## <span id="page-52-0"></span>X. Conclusion

C'est bon, vous y êtes arrivés ! Mes félicitations pour avoir eu le courage de lire l'intégralité de ce guide. Enfin, trêve de plaisanterie. Si vous êtes ici, c'est que, comme moi, vous adorez faire usage de votre drone en France. Qu'il soit à vue ou en FPV, ces aéronefs sont de si bons outils pour contempler nos beaux paysages.

Oui, volez mais avec une législation bien complexe, lourde et longue à comprendre. Si vous êtes ici, c'est que vous souhaitez en savoir plus sur ce point et ainsi « profiter » sans peur des peines et autres amendes. C'est le rôle spécifique de la GTA que de veiller à la bonne application du droit. J'espère que vous aurez trouvé vos réponses et pleins d'autres détails ou informations utiles. C'est tout le but et ce qui m'a amené à le rédiger et à le partager. Quand l'information n'est pas claire ou qu'elle est introuvable, quoi de mieux que de se mettre en tête de créer un « mémo » ? Oui, ça fait un long mémo…

Sachez que son contenu est libre de droit, vous pouvez donc l'utiliser ou en extraire des parties tout en créditant bien votre source (site internet de téléchargement, titre et auteur).

Finalement, vous l'aurez bien compris, il ne faut pas se contenter de la carte Géoportail (à cette [adresse\)](https://www.geoportail.gouv.fr/donnees/restrictions-uas-categorie-ouverte-et-aeromodelisme) basique et incomplète. C'est déjà un bon début mais le plus sûr et efficace est de regrouper et compiler une multitude de données extraites de différentes sources. Drone Spot, oui mais avec Clearance pour les NOTAM sans oublier Dronekeeper pour les réserves naturelles et la carte de l'INPN.

Une source, pourquoi pas, toutes celles données, ça serait parfait ! Nuance tout de même car le drone de loisir reste du loisir. Est-ce du loisir que de faire des préparations d'une durée de 15 à 20 min (estimation dans le cas où tous les points abordés sont correctement étudiés) pour juste quelques images lors d'un vol de 5 à 35 min ou plus (en fonction de l'autonomie des batteries) ? Non, évidemment. Ce guide reste un condensé juridique et non un avis sur le cas des drones de loisirs en France. Cependant, rien n'empêche d'y prendre du « plaisir » tout en effectuant vos vols dans de bonnes conditions.

Encore merci pour votre lecture et bons vols à tous/toutes les télépilotes  $\circled{c}$ 

## <span id="page-53-0"></span>XI. Sources d'informations

Tout au long de la rédaction de ce guide, j'ai dû m'informer en parcourant de nombreux sites internet, des extraits de journaux, des notices informatives, etc…

Elles sont toutes compilées ci-dessous et pourraient vous permettre d'élargir le sujet traité. Bonne lecture à vous.

*NB :* Je ne garantis pas l'accès à ces informations (sites ou documents indisponibles temporairement). Veillez à faire vos propres contre-recherches.

- [https://www.helicomicro.com](https://www.helicomicro.com/)
- <https://escadrone.com/categories-ressources/ressources-et-reglementation/>
- <https://clearance.aero/ressources/>
- <https://www.fpv-report.com/>
- <https://www.drone-malin.com/pages/reglementation/>
- <https://www.hubertaile-drones.fr/category/actualites-drone/>
- <https://www.heliatus.com/drone-parcs-nationaux>
- [https://professionnels.ofb.fr/sites/default/files/pdf/RevueFS/FauneSauvage311\\_201](https://professionnels.ofb.fr/sites/default/files/pdf/RevueFS/FauneSauvage311_2016_Art7.pdf) [6\\_Art7.pdf](https://professionnels.ofb.fr/sites/default/files/pdf/RevueFS/FauneSauvage311_2016_Art7.pdf)
- [https://5025618.fs1.hubspotusercontent](https://5025618.fs1.hubspotusercontent-na1.net/hubfs/5025618/Webinaire%20vol%20de%20drone%20en%20espace%20naturel%20-%20LPO%2C%20PNP%2C%20Clearance.pdf)[na1.net/hubfs/5025618/Webinaire%20vol%20de%20drone%20en%20espace%20nat](https://5025618.fs1.hubspotusercontent-na1.net/hubfs/5025618/Webinaire%20vol%20de%20drone%20en%20espace%20naturel%20-%20LPO%2C%20PNP%2C%20Clearance.pdf) [urel%20-%20LPO%2C%20PNP%2C%20Clearance.pdf](https://5025618.fs1.hubspotusercontent-na1.net/hubfs/5025618/Webinaire%20vol%20de%20drone%20en%20espace%20naturel%20-%20LPO%2C%20PNP%2C%20Clearance.pdf)
- [https://www.lpo.fr/decouvrir-la-nature/conseils-biodiversite/conseils](https://www.lpo.fr/decouvrir-la-nature/conseils-biodiversite/conseils-biodiversite/accueillir-la-faune-sauvage/drone-et-derangement-de-la-faune-sauvage)[biodiversite/accueillir-la-faune-sauvage/drone-et-derangement-de-la-faune-sauvage](https://www.lpo.fr/decouvrir-la-nature/conseils-biodiversite/conseils-biodiversite/accueillir-la-faune-sauvage/drone-et-derangement-de-la-faune-sauvage)
- <http://www.espaces-naturels.info/legislation-qui-s-adapte>
- <https://forumdrone.fr/>
- <https://techni-drone.com/>
- <https://lesdroners.fr/univers-drone/reglementation-drone/>
- [https://www.drone-expertise-centre.com/drone-comprendre-reglementation](https://www.drone-expertise-centre.com/drone-comprendre-reglementation-europeenne)[europeenne](https://www.drone-expertise-centre.com/drone-comprendre-reglementation-europeenne)
- <https://minutedrone.com/>
- <https://www.sig-drone.com/>
- <https://www.conservation-nature.fr/ecologie/espace-naturel-sensible/>
- [https://www.drone-up-academy.com](https://www.drone-up-academy.com/)
- [https://www.dalloz-actualite.fr](https://www.dalloz-actualite.fr/)
- <https://quad4all.fr/>
- <https://www.abot.fr/>
- [https://www.drone-spot.tech](https://www.drone-spot.tech/)
- [https://www.course-de-drone.fr](https://www.course-de-drone.fr/)
- [https://www.studiosport.fr](https://www.studiosport.fr/)
- <https://www.amateursdedrones.fr/reglementation-legislation-drones/>
- [https://www.aerovfr.com](https://www.aerovfr.com/)
- [https://www.cdvl31.fr](https://www.cdvl31.fr/)

Les ressources ci-dessous sont **officielles** et sont donc des sources sûres.

- <https://www.service-public.fr/particuliers/vosdroits/F34630>
- [https://www.demarches.interieur.gouv.fr/particuliers/drone-regles-pilotage](https://www.demarches.interieur.gouv.fr/particuliers/drone-regles-pilotage-respecter)[respecter](https://www.demarches.interieur.gouv.fr/particuliers/drone-regles-pilotage-respecter)
- <https://www.sia.aviation-civile.gouv.fr/>
- <https://www.stac.aviation-civile.gouv.fr/>
- <https://www.ecologie.gouv.fr/politiques/drones-uas>
- [https://oaci.delegfrance.org/Dossier-Les-drones-un-nouveau-defi-pour-l-aviation](https://oaci.delegfrance.org/Dossier-Les-drones-un-nouveau-defi-pour-l-aviation-civile-francaise-et)[civile-francaise-et](https://oaci.delegfrance.org/Dossier-Les-drones-un-nouveau-defi-pour-l-aviation-civile-francaise-et)
- <http://www.sgdsn.gouv.fr/uploads/2016/10/drones.pdf>
- <https://www.dircam.dsae.defense.gouv.fr/index.php/fr/>
- <https://www.defense.gouv.fr/dsae>
- <https://inpn.mnhn.fr/accueil/index>
- [https://www.ofb.gouv.fr/recherche?search\\_api\\_fulltext=drone](https://www.ofb.gouv.fr/recherche?search_api_fulltext=drone)
- <https://agriculture.gouv.fr/>
- <https://www.geoportail.gouv.fr/carte> *(informations des légendes)*
- <https://carmen.naturefrance.fr/>
- <https://www.onf.fr/>
- [https://www.auvergne-rhone-alpes.developpement-durable.gouv.fr](https://www.auvergne-rhone-alpes.developpement-durable.gouv.fr/)
- [https://www.bourgogne-franche-comte.developpement-durable.gouv.fr](https://www.bourgogne-franche-comte.developpement-durable.gouv.fr/)
- <https://outil2amenagement.cerema.fr/spip.php?page=sommaire>